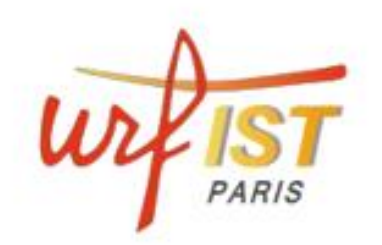

**P** P

netvibes

**ASSES** 

# **Utiliser les flux RSS** pour sa veille : choisir son lecteur

QU'EST-CE-QU'UN FLUX RSS? COMMENT DENTIFIER SA PRÉSENCE SUR UN SITE? QUELS SONT LES CRITÈRES À RETENIR POUR CRÉER SAVEILLE PERSONNALISÉE

Corinne Habarou

# **Recherche d'information et veille**

- La recherche d'information est :
	- Ponctuelle
	- Traitement immédiat de l'information
	- Répondre à une problématique posée
- La veille c'est :
	- La collecte automatisée d'informations …
		- À partir d'un périmètre défini de sources
		- Dans un objectif de stockage et d'indexation
		- Avec un objectif à long terme

**2** [informations-quelles-differences-53855100.html](http://caddereputation.over-blog.com/article-veille-et-recherche-d-informations-quelles-differences-53855100.html)Source : http://caddereputation.overblog.com/article-veille-et-recherche-d-

# **Les étapes de la veille sur le Web**

- Etape 1 : définir son périmètre de veille
- Etape 2 : repérer et surveiller les sources à analyser
- Etape 3 : capitaliser, trier et qualifier les résultats
- Etape 4 : Partager la veille
- Etape 5 : archiver la veille

Source : L'art de faire des recherches et de partager l'information auteur : Jérôme Deiss Collection : Entreprendre chez Fyp Éditions

# **Les typologies de veille**

- Veille technologique et technique
- Veille concurrentielle
- Veille commerciale
- Veille d'image
- Veille d'opinion
- Veille sociétale
- Veille juridique

• …

Source : L'art de faire des recherches et de partager l'information auteur : Jérôme Deiss Collection : Entreprendre chez Fyp Éditions

### **Que sont les flux RSS et quel est leur principe de fonctionnement ?**

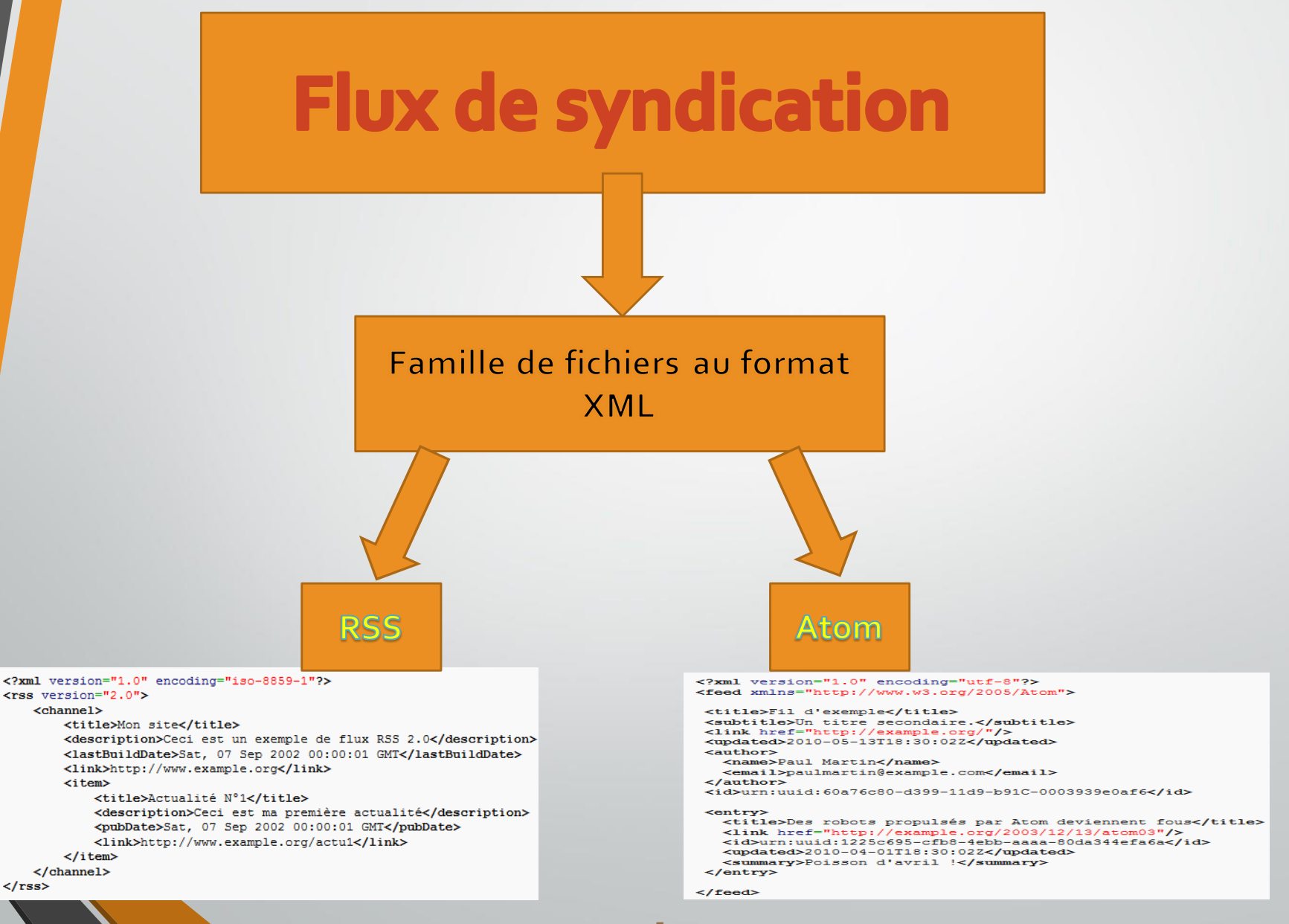

## **Principe des flux RSS**

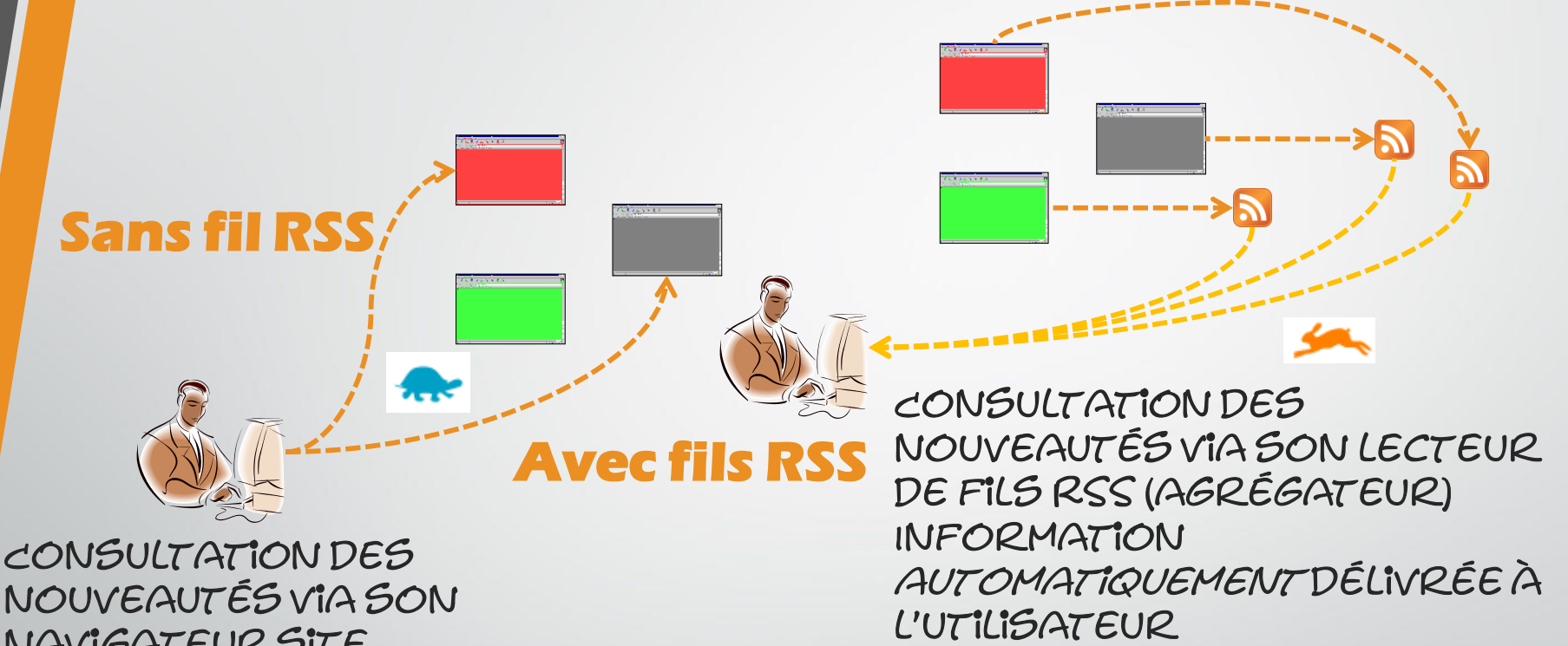

nouveautés via son navigateur site après site par l'utilisateur

- Être prévenu dès que de nouvelles informations sont publiées ou rendues accessibles
- Sans avoir à se connecter aux sites eux-mêmes (Push)
- Pouvoir consulter en un endroit unique, centralisé
- Texte ou fichiers multimédias (podcasts)
- Contenu manipulable par l'usager

# **Pourquoi utiliser les flux RSS ?**

- Systèmes d'alerte simple
- Lecture différente de l'actualité
- Affichage via des outils dédiés
- Découverte automatique des nouveautés d'un site

# **Caractéristiques d'un agrégateur RSS**

- Les agrégateurs permettent de « s'abonner » à des fils RSS et de les regrouper au sein d'un même outil de lecture.
- Ces logiciels font régulièrement le tour de tous les fils RSS auxquels un internaute est abonné et lui signalent automatiquement les nouveautés apparues dans le fichier...
- Leurs fonctionnalités dépendent de leur mode d'implémentation (installation sur poste client, sur serveur, hébergé chez un éditeur de service …)
- Il en existe un grqnd nombre et le choix dépend du rapport entre la richesse fonctionnelle et les besoins et usages de l'utilisateur

### **Echanger des flux RSS**

• OPML (Outline Processor Markup Language)

- format XML permettant de regrouper et d'identifier les titres (outlines) d'un texte. Multiples usages, le plus commun d'entre eux étant l'échange de listes de flux RSS (stockage et partage de ses collections de fils)
- Récupérer une sélection faite par une autre personne
- Migration de ses flux RSS d'un outil à l'autre

# **Quels types de sites produisent des flux RSS ?**

- Magazines, revues, sites de presse écrite ou audiovisuelle, agences de presse
- Sites institutionnels
	- [Université de Laval](http://www2.ulaval.ca/accueil.html) (Canada)
- Blogs
- Sites de commerce électronique
- Sites collaboratifs et sites de partage
	- [Diigo](http://www.diigo.com/buzz/hot)
- Moteurs de recherche et bases de données, archives ouvertes
	- [Theses.fr](http://www.theses.fr/?q=&start=0&status=&access=&prevision=&filtrepersonne=)

# **… Pour quels contenus ?**

### • Pour la communauté scientifique

- Surveillance de sites web classiques et/ou académiques
- Surveillance de "blogs" universitaires et académiques (ex: [Urfistinfo](http://urfistinfo.hypotheses.org/), [hypotheses.org,](http://hypotheses.org/) [Café des Sciences](http://www.cafe-sciences.org/) …)
	- Plateformes de ressources électroniques académiques [OpenEdition.org](http://www.openedition.org/backend.html) (sciences humaines et sociales) [Isidore](http://www.rechercheisidore.fr/) (sciences humaines et sociales) [ScienceDirect](http://www.sciencedirect.com/) (STM et SHS) …
		- Surveillance de Bdd [bibliographiques \(Pubmed](http://www.cas.org/) Central, Chemical Abstracts Service …)
		- Moteurs de recherche académiques ([BASE,](http://www.base-search.net/) [Pubmed,](http://fr.wikipedia.org/wiki/PubMed) [WorldWideScience.org](http://worldwidescience.org/) …)
	- Dépôts en Open Access (HAL [<http://hal.archives-ouvertes.fr/> ], theses.fr [<http://www.theses.fr/> ] …
- Surveillance de requêtes ([Google Alertes](https://www.google.fr/alerts), [Talkwalker](http://www.talkwalker.com/fr/alerts), …)
- Plateformes bibliographiques ([CiteUlike,](http://www.citeulike.org/)
- Surveillance des sommaires de périodiques
- Éditeurs, périodiques, livres :

Ex: [http://www.blackwell-synergy.com](http://www.blackwell-synergy.com/) [<http://www.blackwell-synergy.com/loi/pde> ]

Livres ex: Springer.com [<http://www.springer.com/home/alert/rss> ]

• Catalogues de BU : [SUDOC](http://www.sudoc.abes.fr/) …

 $\bullet$   $\mathbb{R}$  .

**11**

# • En général

- Information d'actualité
- Informations pratiques
- Contenus documentaires
- Information officielle
- Services

• …

# **Comment trouver des flux RSS ?**

### • Annuaires

- Newsrss, [http://www.newsrss.net](http://www.newsrss.net/)
- Fluxrss, [http://fluxrss.fr](http://fluxrss.fr/)
- Syndic8,<http://www.syndic8.com/>
- Métarépertoires
	- RSS-Tools,<http://www.rss-tools.com/rss-directories.htm>

# • Moteurs de recherche

- Retronimo,<http://www.retronimo.com/fr/>
- Plazoo, [http://www.plazoo.com](http://www.plazoo.com/)
- Actualité institutionnelle / [Auracom](http://www.auracom.fr/gratuit.html)
- Filtrage [Exalead](http://www.exalead.com/search/web/) (blogs)
- Recherche d'actualités, Echonimo,<http://www.echonimo.com/>
- Recherche de blogs, Google Blog Search,<http://www.google.com/blogsearch>
- Syndic8,<http://www.syndic8.com/>
- Site collaboratif pour les bibliothécaires,documentalistes et archivistes francophones [\(Bibliopedia\)](http://www.bibliopedia.fr/index.php/Accueil)
	- Liste de blogs: <http://www.bibliopedia.fr/index.php/Biblioblogs>

• … mais aussi sur les réseaux sociaux et notamment les sites de « social bookmarking » comme [Diigo](https://www.diigo.com/)

# **Comment les sites permettent d'identifier leurs flux RSS ?**

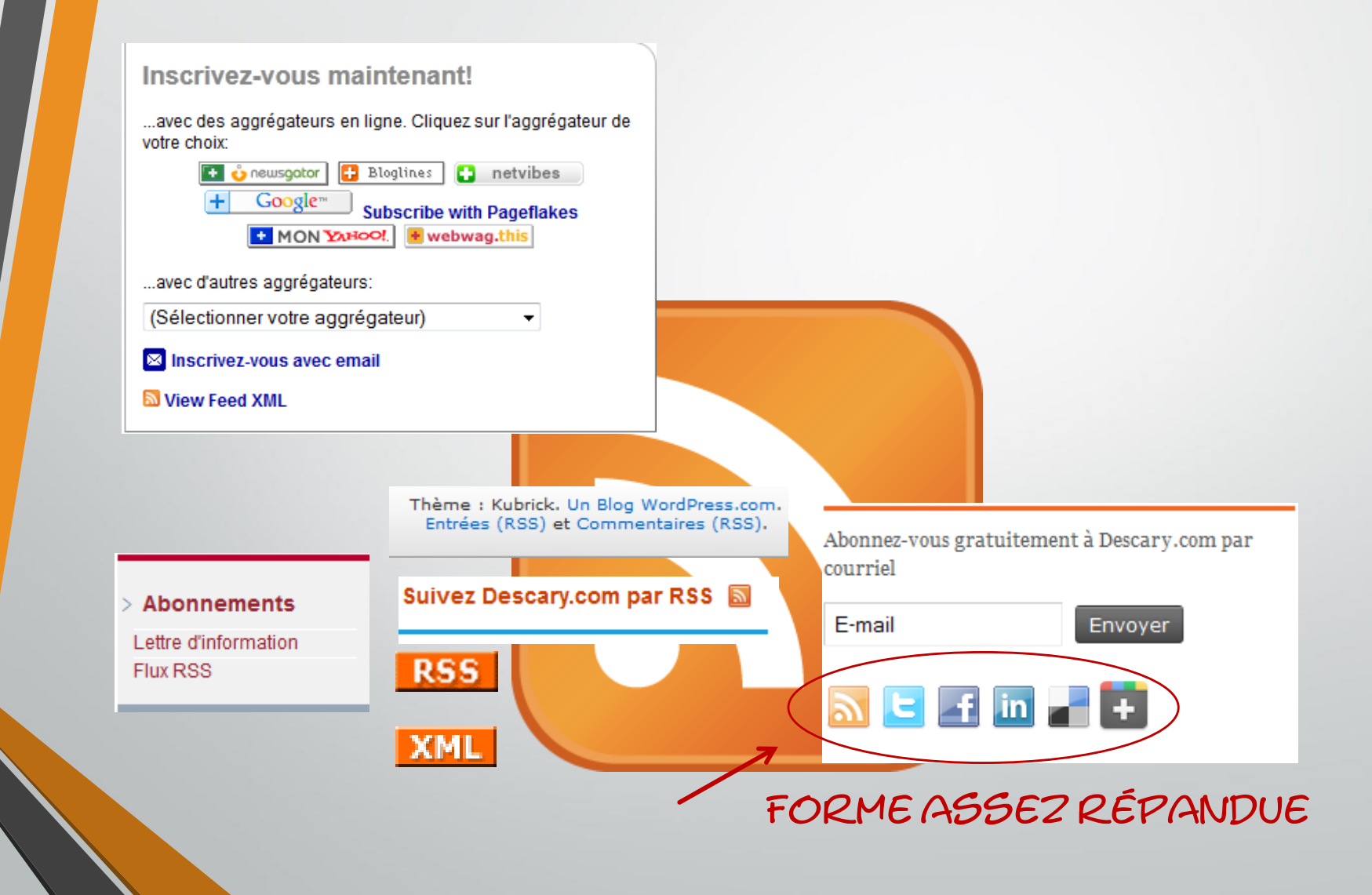

# **Comment identifier les flux RSS d'un site via son navigateur ?**

- Implémentation de la fonction RSS Autodiscovery
- Identification pour certains fils possibles uniquement à partir de cette fonctionnalité.
- Diversement présente dans les différents navigateurs : nativement ou sous la forme d'une extension du logiciel

[Source : http://fr.slideshare.net/serge.courrier/fin-de](http://fr.slideshare.net/serge.courrier/fin-de-google-reader-quelle-alternative-pour-les-professionnels)google-reader-quelle-alternative-pour-lesprofessionnels

# **Comment identifier les flux RSS d'un site via son navigateur ?**

### • Firefox Autrefois native (jusqu'à FF 3.X), l'icône signalant la présence de fils

curation.masternewmedia.org

# RSS peut être rétablie via des extensions comme RSS Icon [in Url bar](https://addons.mozilla.org/fr/firefox/addon/rss-icon-in-url-bar/)

• Chrome [Extension Abonnement RSS](https://chrome.google.com/webstore/search/rss?hl=fr) (par Google), pas toujours très fiable d'après descary.com

# l'étude de [Serge Courrier](share.net/serge.courrier/fin-de-google-reader-quelle-alternative)

- $\mathbf{S}a+a$   $\mu$   $\mathbf{W}$   $\mathbf{F}$   $\mathbf{F}$  http://www.01net.com/telecharger/windows/Multimedia/capture\_ecran/index5.html  $RS$  $C$ Extension [FeedButton](http://philippkatz.de/) . Egalement prise en charge native de la fonctionnalité Autodiscovery.
- Internet Explorer Prévu nativement dans la barre de commandes (à activer)

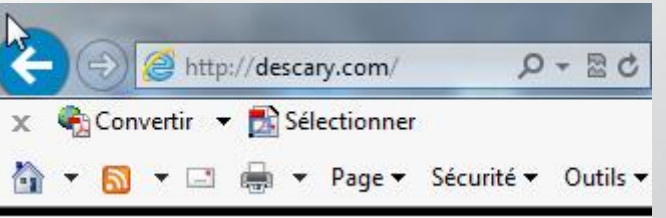

51

[Source : http://fr.slideshare.net/serge.courrier/fin-de](http://fr.slideshare.net/serge.courrier/fin-de-google-reader-quelle-alternative-pour-les-professionnels)google-reader-quelle-alternative-pour-lesprofessionnels

# **Flux RSS et veille**

- Un contexte et des enjeux de la recherche d'information sur Internet en constante évolution
- Quelle est la place des flux RSS dans une démarche de veille ?
- Comment les utiliser au mieux et pour quels contenus ?
- Comment les combiner avec d'autres outils et les rendre intelligents ?

# **Contexte et enjeux**

# • Gérer des masses de documentation sans cesse croissantes

- Trier, réguler, optimiser l'information
- Système d'alerte
- Utiliser les flux RSS comme socle technique d'interconnexion avec différents systèmes d'information

# **Fonctionnalités d'un outil de lecture RSS liées à la productivité**

- Import / export de flux
- Fonctionnalité d'abonnement rapide
- Organisation dans des dossiers et sous-dossiers
- Moteur de recherche
- Filtrage
- Signalement d'articles (liste de suivi, taguage)
- Marquage comme lu ou non lu de chaque article
- Personnalisation à minima de l'affichage des articles
- Configuration du délai de préservation des flux de manière globale, voire par flux
- Fonctions collaboratives
- Facilité d'accès aux différentes fonctionnalités

# **Les fonctionnalités d'un outil de lecture RSS liées à la médiation**

- Partage d'articles sur des services Web 2.0
- Rediffusion automatique de la veille par fil RSS et/ou HTML
- Accès mobile via des Web apps ou des mobile apps

# **Critères préalables au choix d'un agrégateur**

- Objectifs de la veille
- Le nombre de flux à suivre
- Intérêt d'une consultation hors connexion des flux
- Accès à des flux réservés (authentification, résultats issus de formulaires, pages dynamiques)
- Réutilisation des contenus
- Contrôle du nombre d'articles et/ou du délai de préservation des articles des flux suivis
- Organisation souhaitée pour consulter ses flux (pendant la lecture des courriels, à un autre moment, en mode connecté ou en mode hors connexion, devant son ordinateur ou à partir d'un terminal mobile …)
- Possibilité d'import / export des flux
- Ergonomie

# **Contraintes dans le choix d'un agrégateur**

- Impossibilité d'installer un logiciel sur son poste
- Impossibilité de personnaliser un programme présent sur son ordinateur (extensions d'un navigateur par exemple)
- Contraintes liées à la nationalité du programme ou du service envisagé (lieu d'implantation des serveurs)
- Confidentialité des données
- Existence d'un ENT propre à l'institution plus ou moins rigide quant aux droits d'accès (notamment pour des personnes extérieures)

**Variété des typologies d'agrégateurs**

• Des plus rudimentaires aux plus riches Des plus fermées aux plus ouvertes sur le partage, le travail nomade et la rediffusion **…**

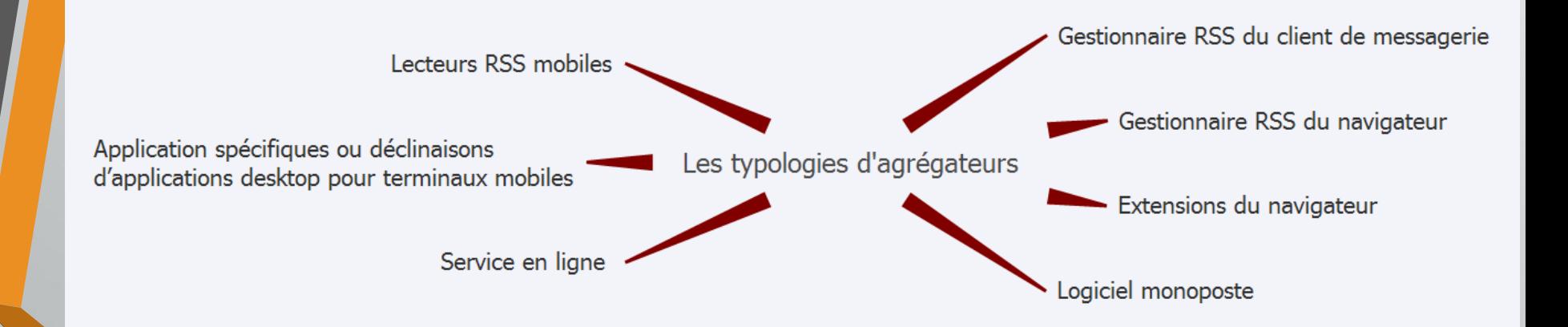

### **Les solutions « brutes de décoffrage »**

# 1. Gestionnaire RSS du logiciel de messagerie

# Les points forts communs :

- Archivage des flux
- Lecture hors connexion
- Bénéfice des filtres de rediffusion automatique que possèdent ce type d'outils
- Fonctions de recherche évoluées
- Lecture des mèls et des flux avec le même outil
- Les points faibles de la gestion des flux RSS par ces logiciels :
- Présentation inadaptée
- Pas d'autre possibilité que le transfert par mèl pour la rediffusion sur un service Web 2.0
- Pas de rediffusion HTML ou RSS d'articles possible
- Pas d'accès mobile

# **Les solutions « brutes de décoffrage »**

# 2. GESTIONNAIRE RSS DES NAVIGATEURS

- Internet Explorer : RSS Autodiscovery, possibilité d'archivage, fréquence de rafraîchissement réglable.
- Firefox : Système des marque-pages dynamiques, différenciation automatique de l'icône entre les articles lus et non lus (basée sur l'ouverture de l'article), possibilité de forcer le rafraîchissement mais pas de configuration possible de cette mise à jour ni de l'archivage dépendante du site producteur du fil.
- Safari : RSS Autodiscovery et gestion des abonnements via les signets.
- Google Chrome : pas de gestion RSS native. Il faut ouvrir le fichier XML qui s'affiche en mode code.
- Opéra : pas de gestion native des flux RSS.

# **La gestion RSS par le navigateur**

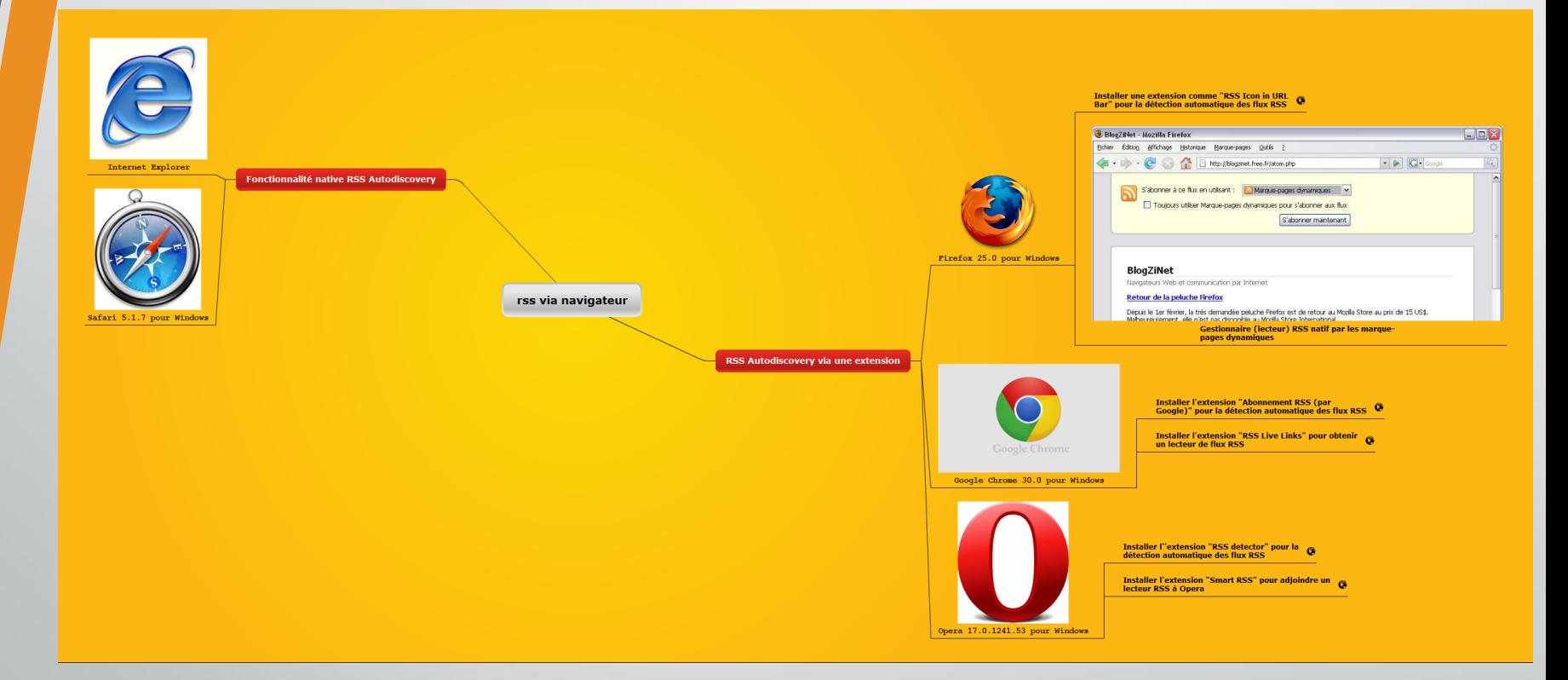

[http://www.mindomo.com/view.htm?m](http://www.mindomo.com/view.htm?m=6febbf510add42ceaa999615fb7106b7)**=**6febbf510add42ceaa999615fb7106b7 Lien public vers la carte mentale ci-dessus

### Exemples de lecteurs embarqués dans le navigateur

- Sage pour Firefox <https://addons.mozilla.org/fr/firefox/addon/sage/>
- Brief pour Firefox <https://addons.mozilla.org/fr/firefox/addon/brief/>
- Newsfox pour Firefox <https://addons.mozilla.org/fr/firefox/addon/newsfox/>
- Bamboo pour Firefox [https://addons.mozilla.org/fr/firefox/addon/bamboo](https://addons.mozilla.org/fr/firefox/addon/bamboo-feed-reader/)feed-reader/ .<br>------------------------------
- Extensions pour Google Chrome <https://chrome.google.com/webstore/search/rss?hl=fr> dont RSS Feed Reader qui se synchronise avec Google Reader - https://chrome.google.com/webstore/detail/rss-feed[reader/pnjaodmkngahhkoihejjehlcdlnohgmp?hl=fr](https://chrome.google.com/webstore/detail/rss-feed-reader/pnjaodmkngahhkoihejjehlcdlnohgmp?hl=fr)
- Opera : Gestionnaire de flux rss (RSS Reader) inclus dans le gestionnaire de courriels (Opera Mail) mais aussi quelques widgets comme Universal [RSS Reader ,](http://widgets.opera.com/widget/25202/) [Smart RSS](https://addons.opera.com/fr/extensions/details/smart-rss/?display=en) et [RSS Checker](http://widgets.opera.com/widget/5629/)
- Safari : Gestion des flux RSS native également et il existe aussi une liste des extensions - [http://extensions.apple.com/#rsstools-extensions](http://extensions.apple.com/) très orientée sur l'intégration avec Google Reader

• Internet Explorer : Lecteur intégré depuis la version 7 d'IE (dernière  $rsíon = 10)$ . Peu d'extensions et à priori aucune pour les flux RSS

### **Les extensions Firefox**

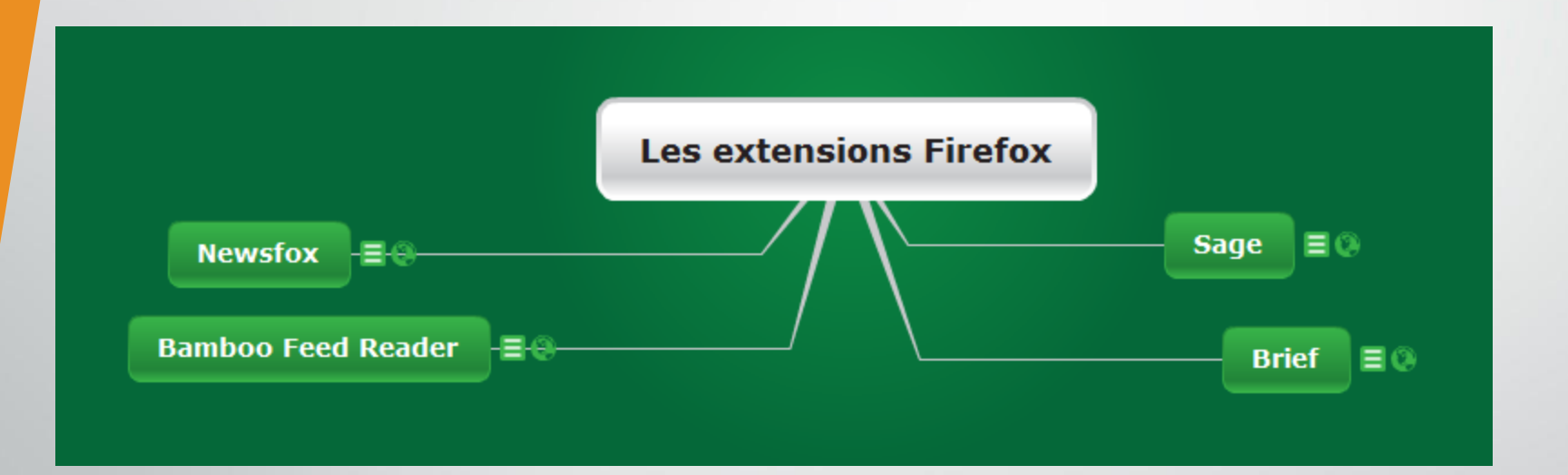

[http://www.mindomo.com/view.htm?m](http://www.mindomo.com/view.htm?m=ca6b22ffe0db4d2aafef64d2ee679d3f)**=**ca6b22ffe0db4d 2AAFEF64D2EE679D3F Lien public vers la carte mentale ci-dessus

• Newsfox pour Firefox

### 

Eling

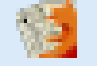

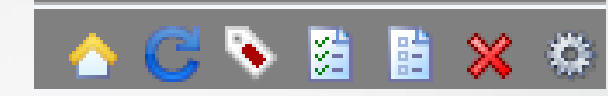

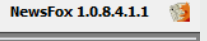

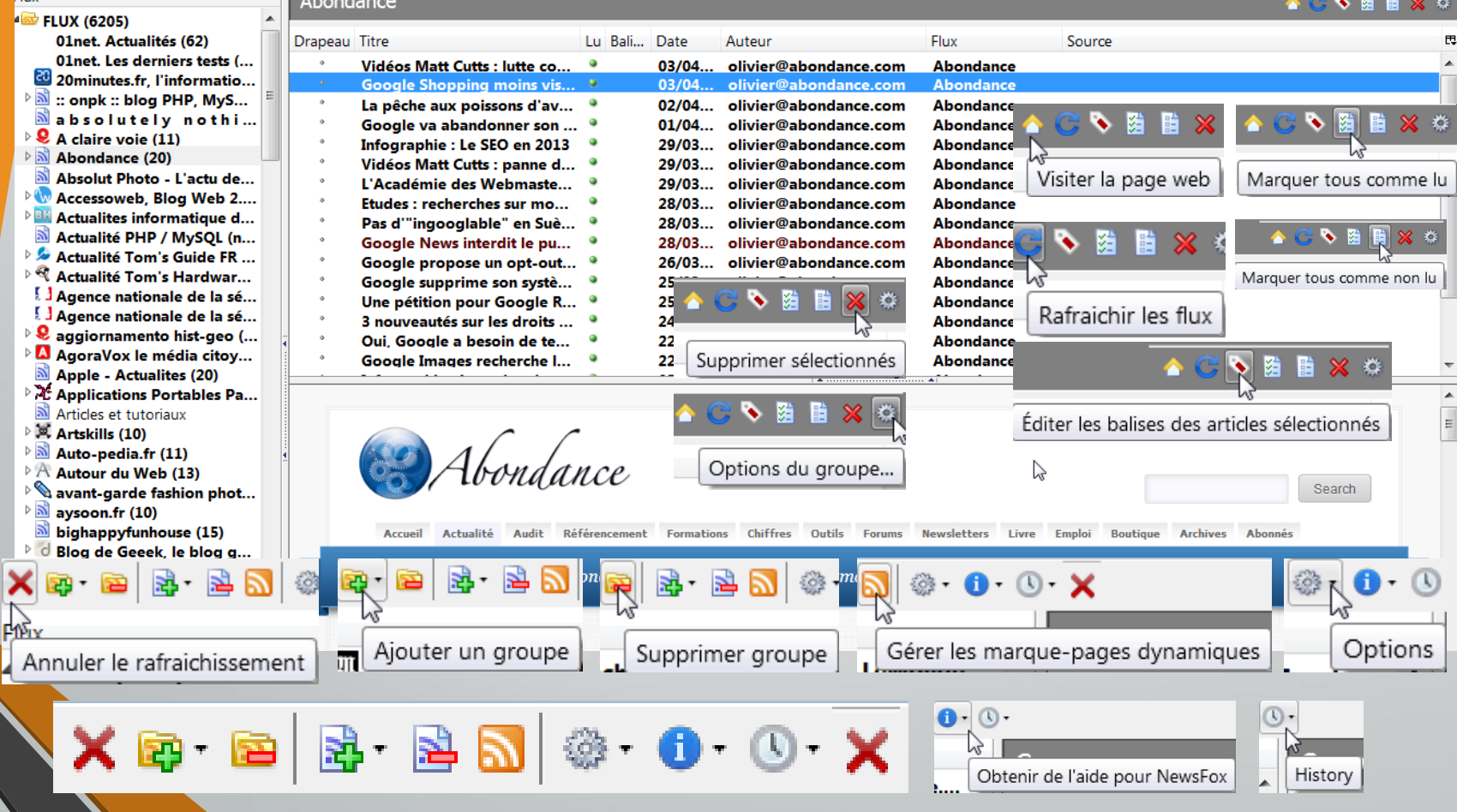

• Newsfox pour Firefox

### 

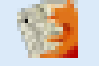

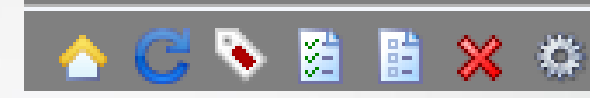

### NewsFox 1.0.8.4.1.1

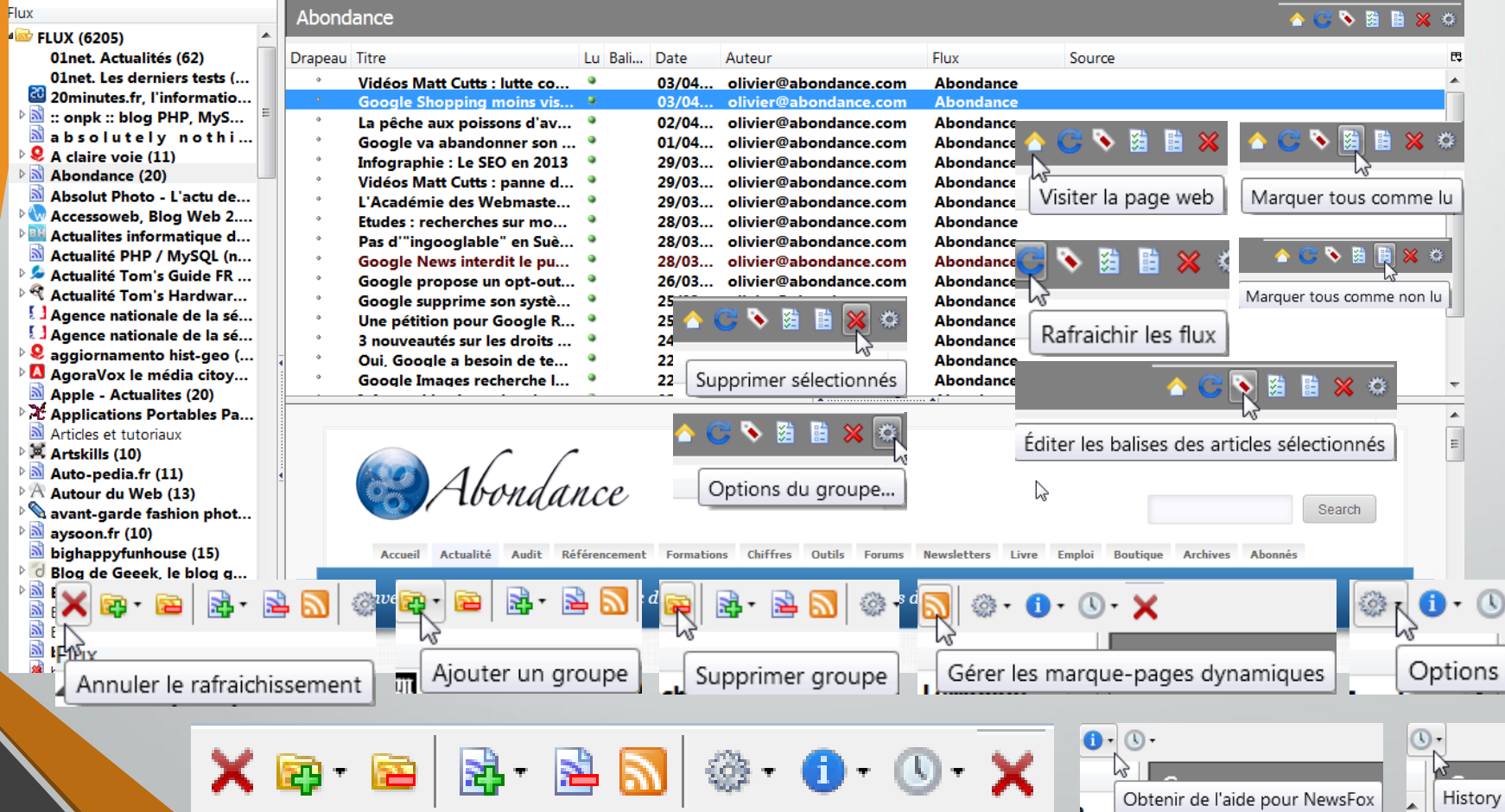

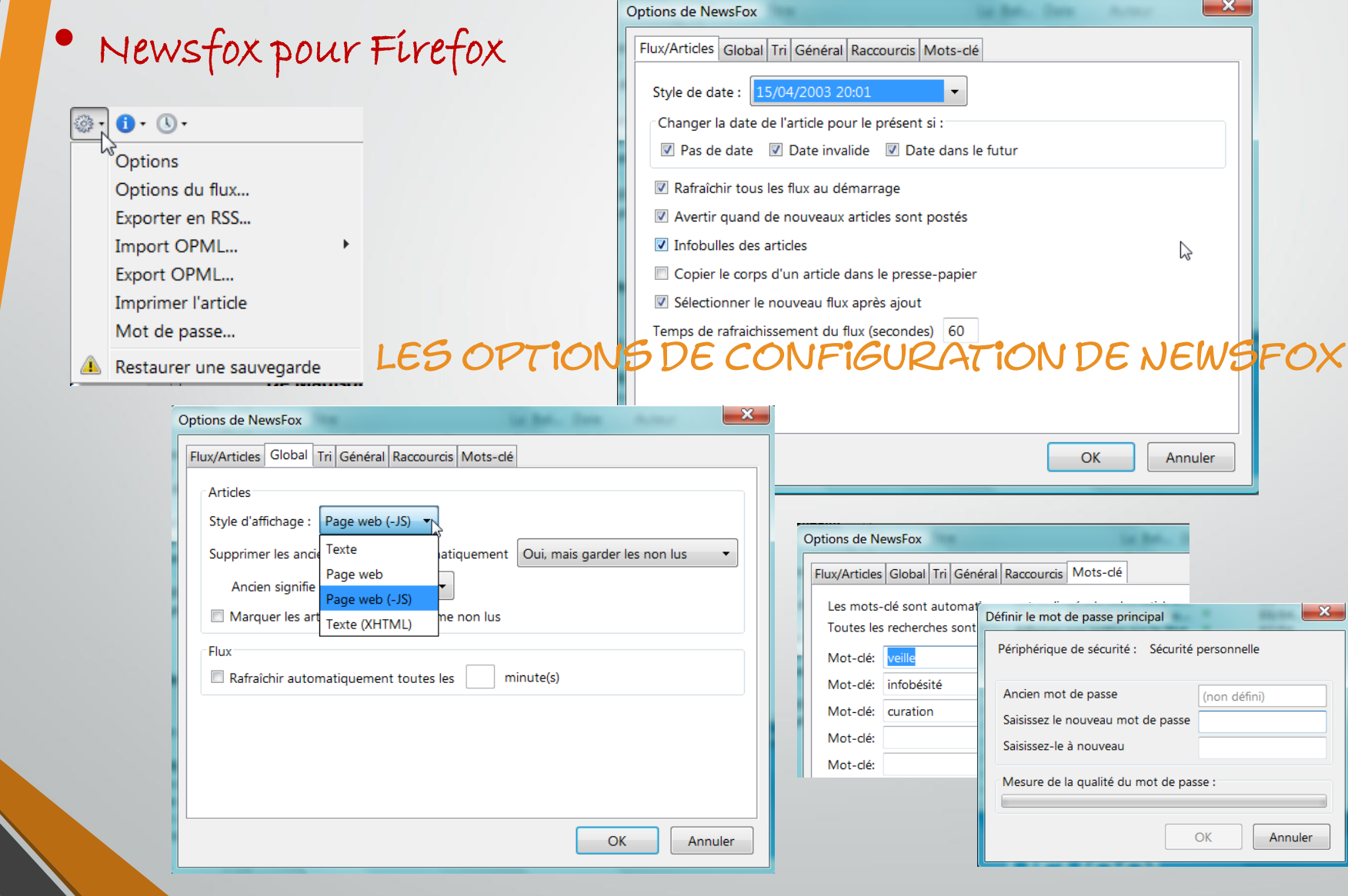

# • Newsfox pour Firefox

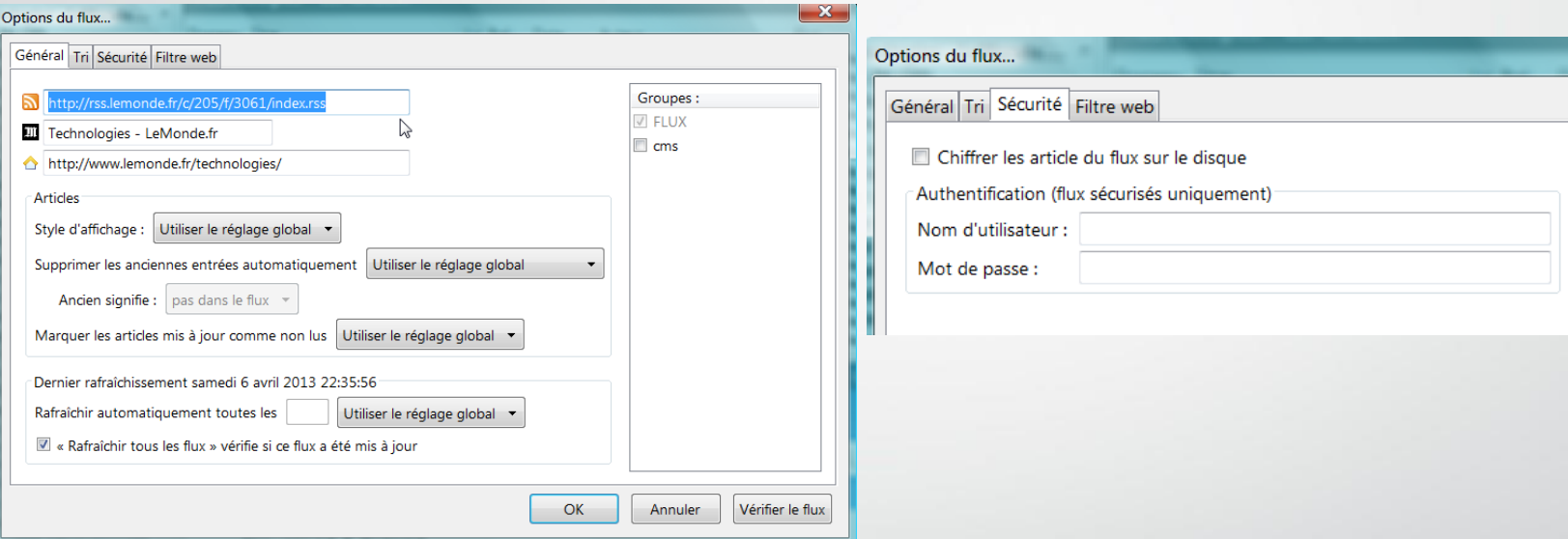

### Les options de configuration par flux de Newsfox

# • Newsfox pour Firefox

- $\circ$  Possibilité de s'abonner à des flux protégés
- $\circ$  Configuration fine de chaque flux (style d'affichage, chiffrement, authentification
	- …), et de chaque article (taguage, suppression …)
- Lecture hors connexion
- $\circ$  utilisation possible de dossiers et sous-dossiers personnalisés
- Purge par flux
- $\circ$  Possibilité de filtrage par insertion de mots-clés à identifier dans les articles
- $S$  Système de notification de l'arrivée de nouveaux articles
- Affichage du nombre d'articles total « non lus » et par flux
- $\circ$  Les artícles d'un flux peuvent être cryptés sur le disque
- $\circ$  Protection possible de ses flux par mot de passe à l'ouverture de Newsfox (fonctionnalité qui a disparu dans les dernières versions de FF)
- $\triangle$  usage de la taxonomie (balises)
- $6$  Création de sauvegardes automatiques
- $6$  Création de flux personnalisés
- Interface peu attrayante
- Absence de fonctionnalité de recherche de nouveaux flux
	- Filtrage en aval mais pas en amont

# • Bamboo Feed Reader pour Firefox

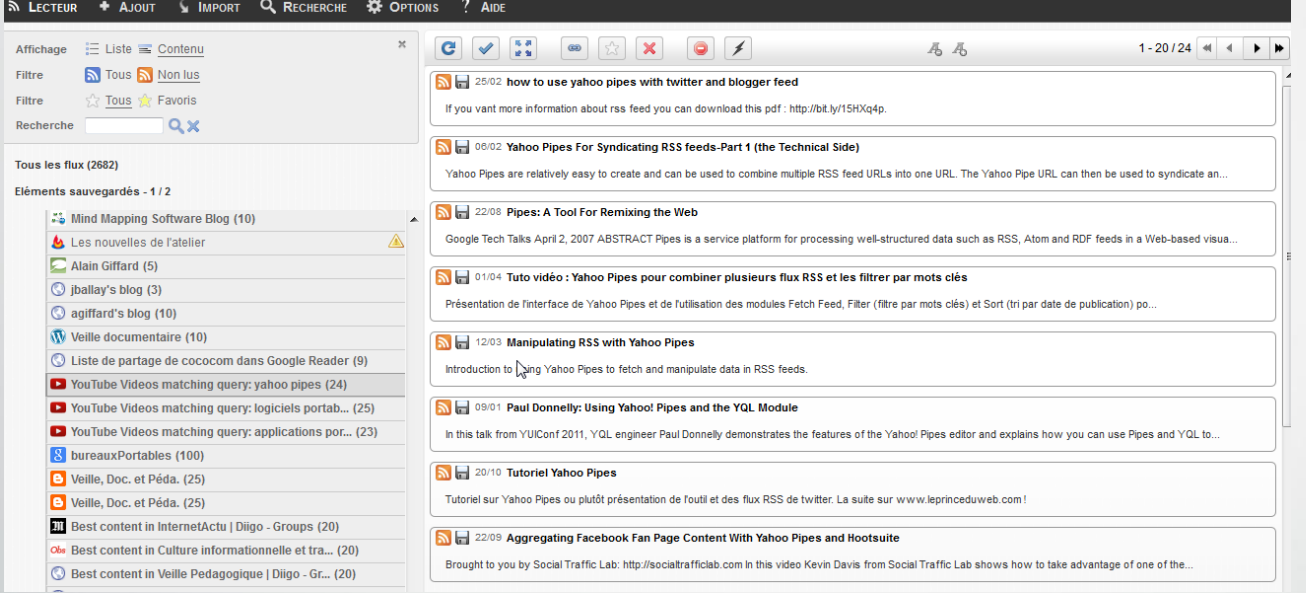

- $\circ$  Fonctionnalité de recherche de nouveaux flux
- Recherche en texte intégral
- $\circ$  Mise à jour automatique des articles réglable selon une fréquence de 1 à 30 minutes

ה

- $B$  Bloqueur de publicités
- Affichage des vidéos You Tube dans une popup intégrée au lecteur
- Impossibilité nativement de suivre des flux protégés
- Pas de mot de passe pour protéger l'accès aux flux
- Absence de chiffrement des flux sur le disque
- $\heartsuit$  Pas de configuration par flux possible

### **Agrégateurs monopostes**

### [http://www.mindomo.com/view.htm?m](http://www.mindomo.com/view.htm?m=4871c40d877045b2b347ac14eeb6ee62)**=**4871c40d877045b2b347ac14eeb6ee62 Lien public vers la carte mentale ci-dessous

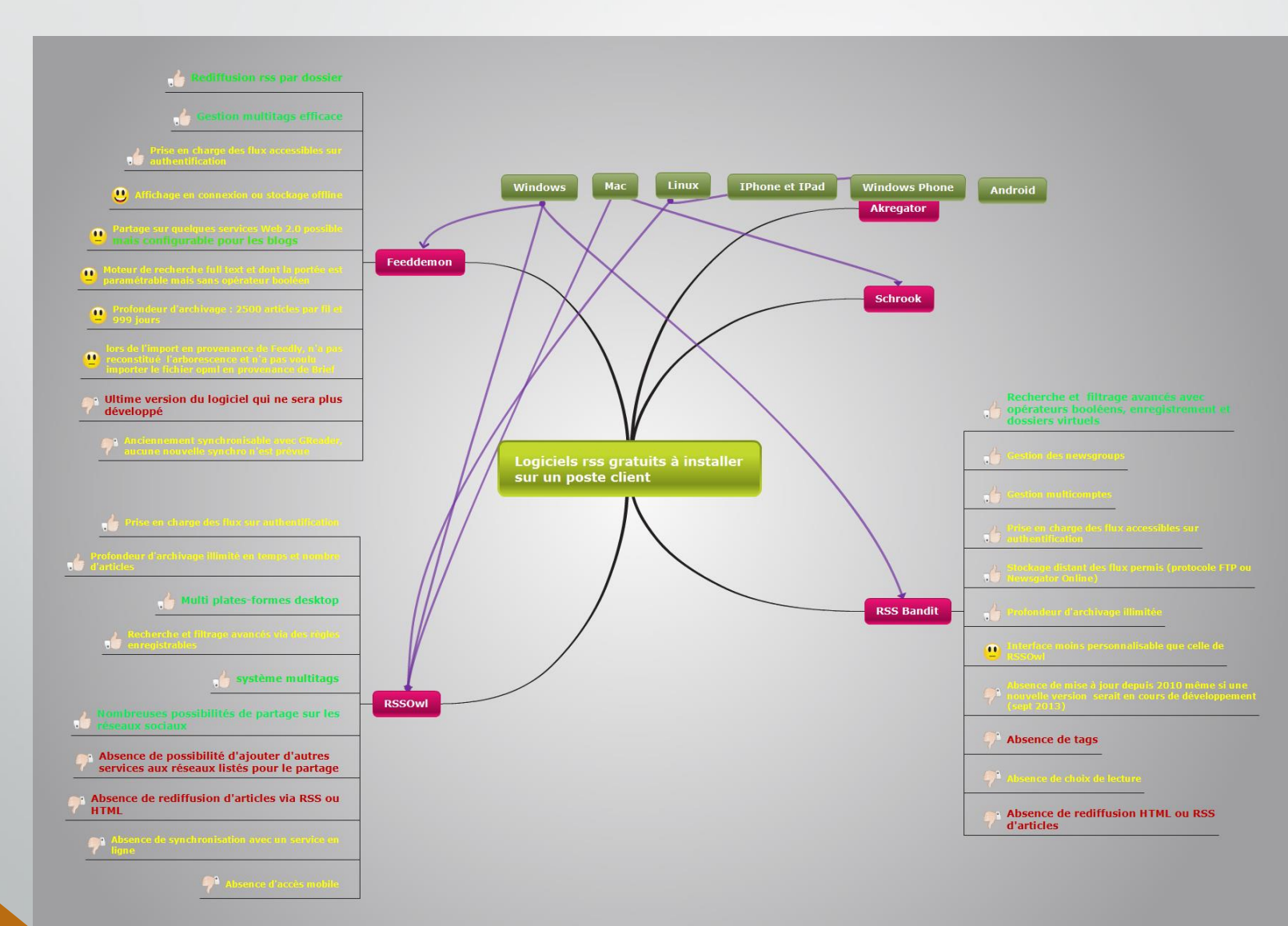

# **Agrégateurs monopostes**

# • Avantages des logiciels autonomes

- Rapidité
- Richesse fonctionnelle
- Fonctions de recherche évoluées
- Fonctions de filtrage
- Disponibilité
- Confidentialité
- Capacités de stockage des flux
- Inconvénients
	- Captivité (sauf si synchronisation possible avec un service en ligne)
	- Installation
	- Absence de fonctionnalités collaboratives
	- Impossibilité de rediffuser automatiquement sa veille

# **Agrégateurs monopostes**

• Les agrégateurs monopostes sont à installer sur son poste (liste non exhaustive)

- Akregator (bureaux KDE Linux) : <http://akregator.sourceforge.net/>
- Rssowl (Linux/Mac/Windows) :<http://www.rssowl.org/>
- BlogBridge (Linux, Mac, Windows) : [http://www.blogbridge.com](http://www.blogbridge.com/)
- Feedreader (Windows) :<http://www.feedreader.com/>
- RssReader (Windows) : <http://www.rssreader.com/>
- RSS Bandit (Windows) : [http://www.rssbandit.org](http://www.rssbandit.org/)
- FeedDemon (Windows) : [http://www.feeddemon.com](http://www.feeddemon.com/)
- Alertinfo (Windows) : <http://www.alertinfo.fr/>
- Shrook (Mac),<http://www.utsire.com/shrook> • …

# **Agrégateurs monopostes – Exemple de RSS OWL**

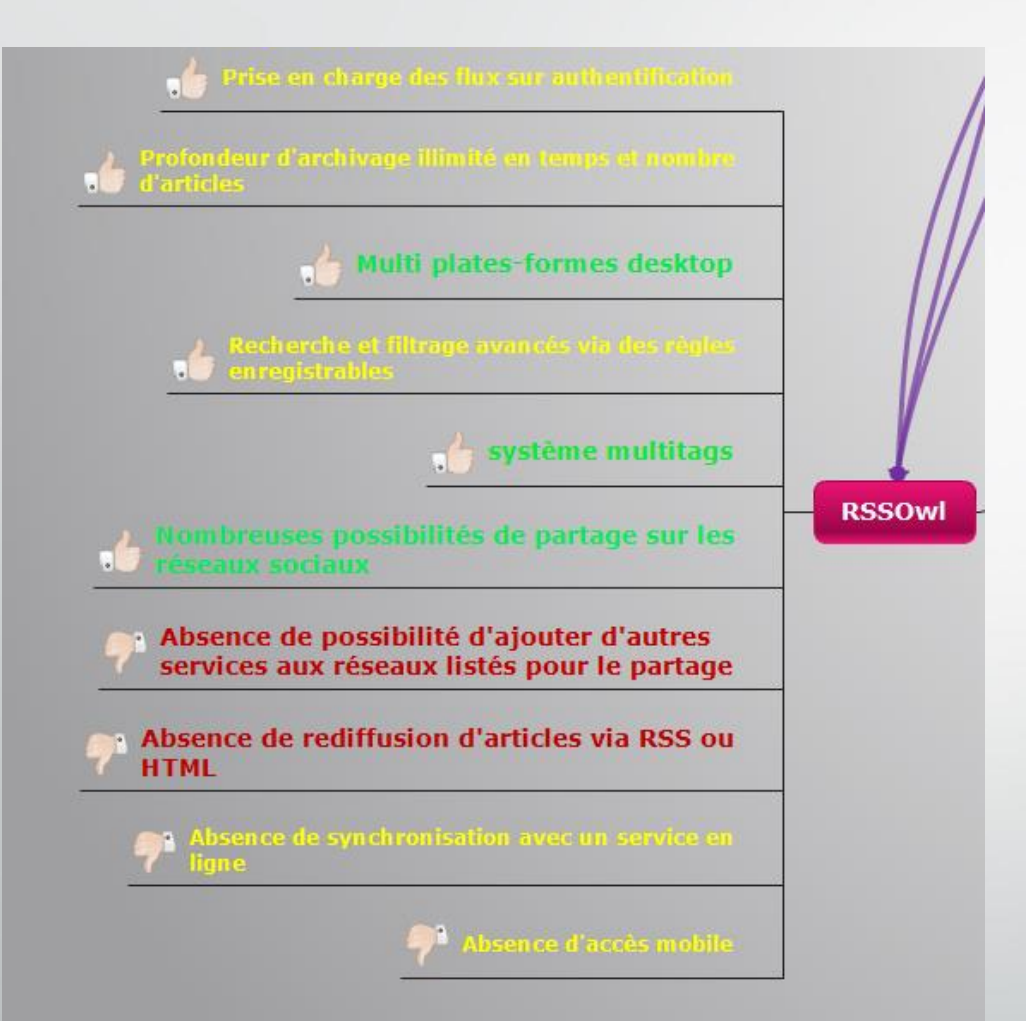

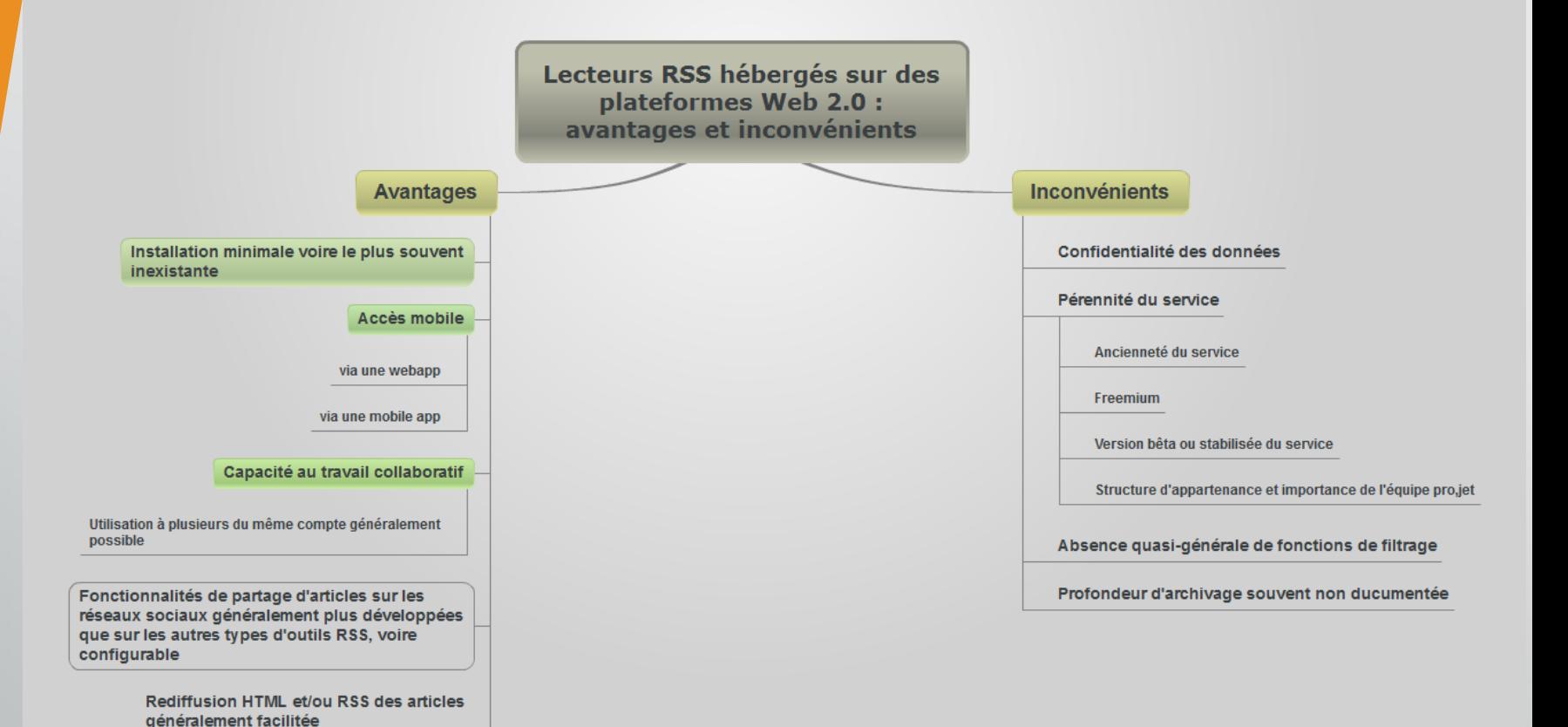

[http://www.mindomo.com/view.htm?m](http://www.mindomo.com/view.htm?m=a093044f72884fce9d6315d6cbfff3ac)**=**a093044f72884fce9d6315d6cbfff3ac LIEN PUBLIC VERS LA CARTE MENTALE CI-DESSUS

- Services hébergés dans le « cloud »
	- Feedspot (<http://www.feedspot.com/>)
	- Feedly [\(http://www.feedly.com/\)](http://www.feedly.com/)
	- G2Reader [\(http://www.g2reader.com/](http://www.g2reader.com/))
	- AOL Reader ([http://reader.aol.com/\)](http://reader.aol.com/)
	- Newsblur (<http://newsblur.com/>)
	- Digg Reader ([https://digg.com/login?next=%2Freader\)](https://digg.com/login?next=/reader) • …
- LOGICIEL À HÉBERGER SUR UN SERVEUR
	- Tiny Tiny RSS [\(http://tt-rss.org/redmine/](http://tt-rss.org/redmine/))
	- Selfoss (<http://selfoss.aditu.de/>)
	- Leed ([http://projet.idleman.fr/leed/\)](http://projet.idleman.fr/leed/)

• Pages (ou portails) personnalisables

- Netvibes ([http://www.netvibes.com\)](http://www.netvibes.com/)
- My Yahoo! (<http://my.yahoo.com/>)
- StartMe ([http://www.startme.com/\)](http://www.startme.com/)
- Symbaloo ([http://www.symbaloo.com/\)](http://www.symbaloo.com/)
- Bloglines ([http://www.bloglines.com](http://www.bloglines.com/)) • …

Ces portails sont davantage orientés vers le partage et la diffusion d'informations que vers leur traitement.

- Fonctionnement des services en ligne, avantages et inconvénients
	- Inscription obligatoire
	- Ajout d'un fil avec l'adresse
	- Ajout d'un fil directement

# Avantages

- $\circlearrowleft$  convivial, accès depuis plusieurs postes
- $\circlearrowleft$  Fonctionnalités de partage supérieures aux autres agrégateurs
- $\circlearrowleft$  Rediffusion RSS et HTML facilitée
- $\circlearrowleft$  Flux personnalisables (attention, pas pour tous loin de là ...)

# Inconvénients

- Pas de possibilités de filtrage sur les flux (sur la plupart des services)
- $\mathbb{S}$  Pas de stockage hors connexion sauf si synchronisation avec un logiciel autonome
- Pérennité du service s'il est hébergé (cf. Google Reader)

• Inoreader :<http://www.inoreader.com/>

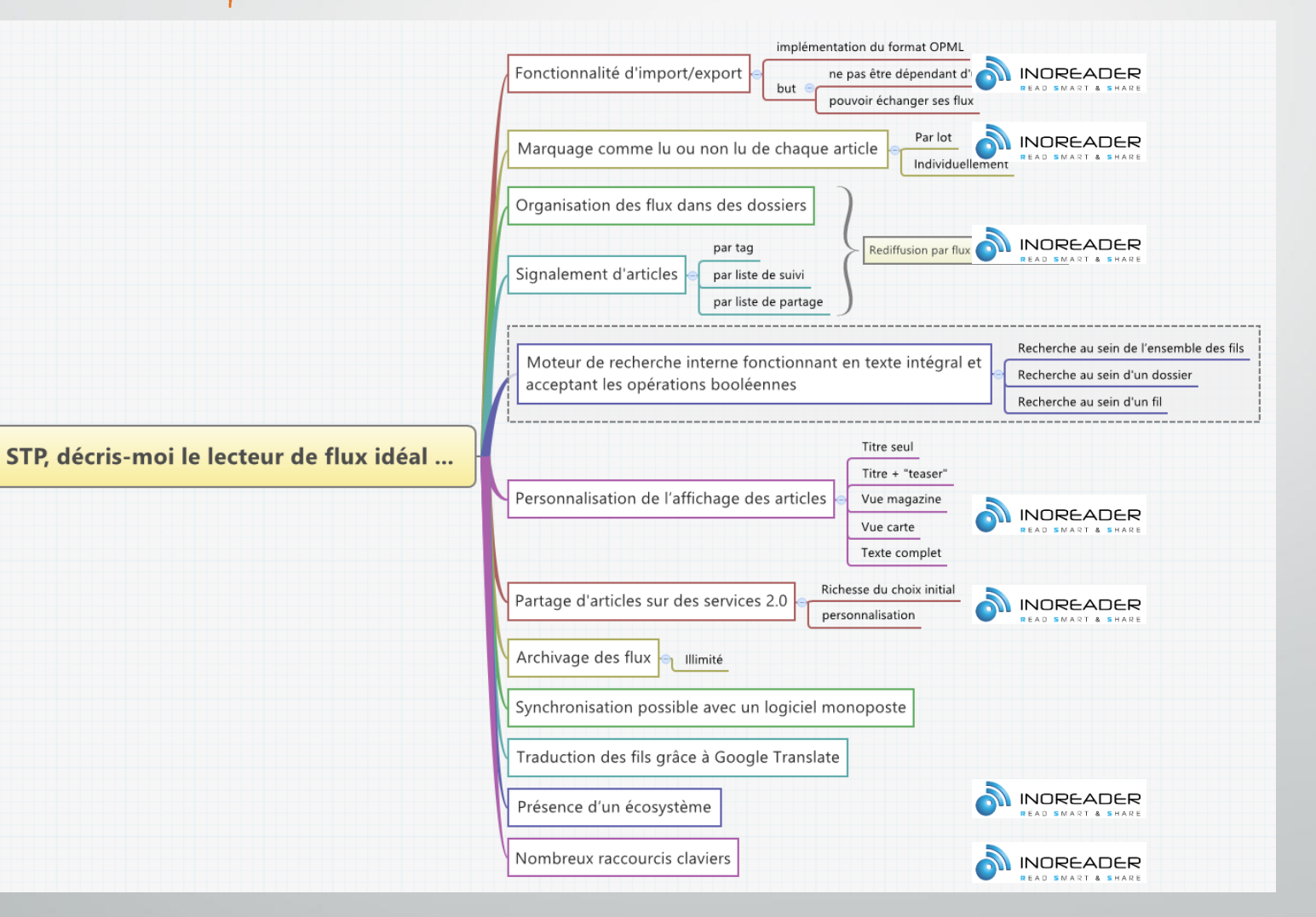

• Inoreader :<http://www.inoreader.com/>

Un lecteur plein de ressources dès son offre freemium

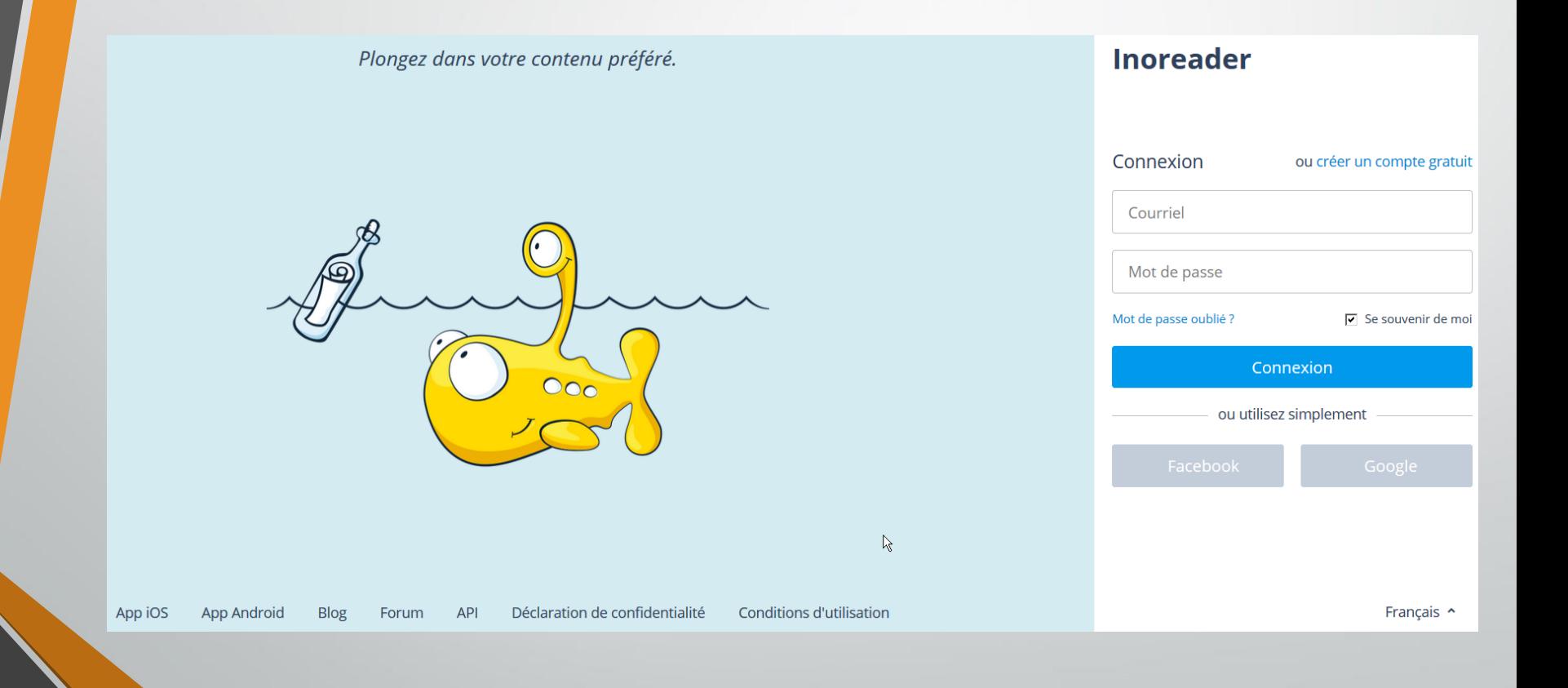

# • Inoreader :<http://www.inoreader.com/>

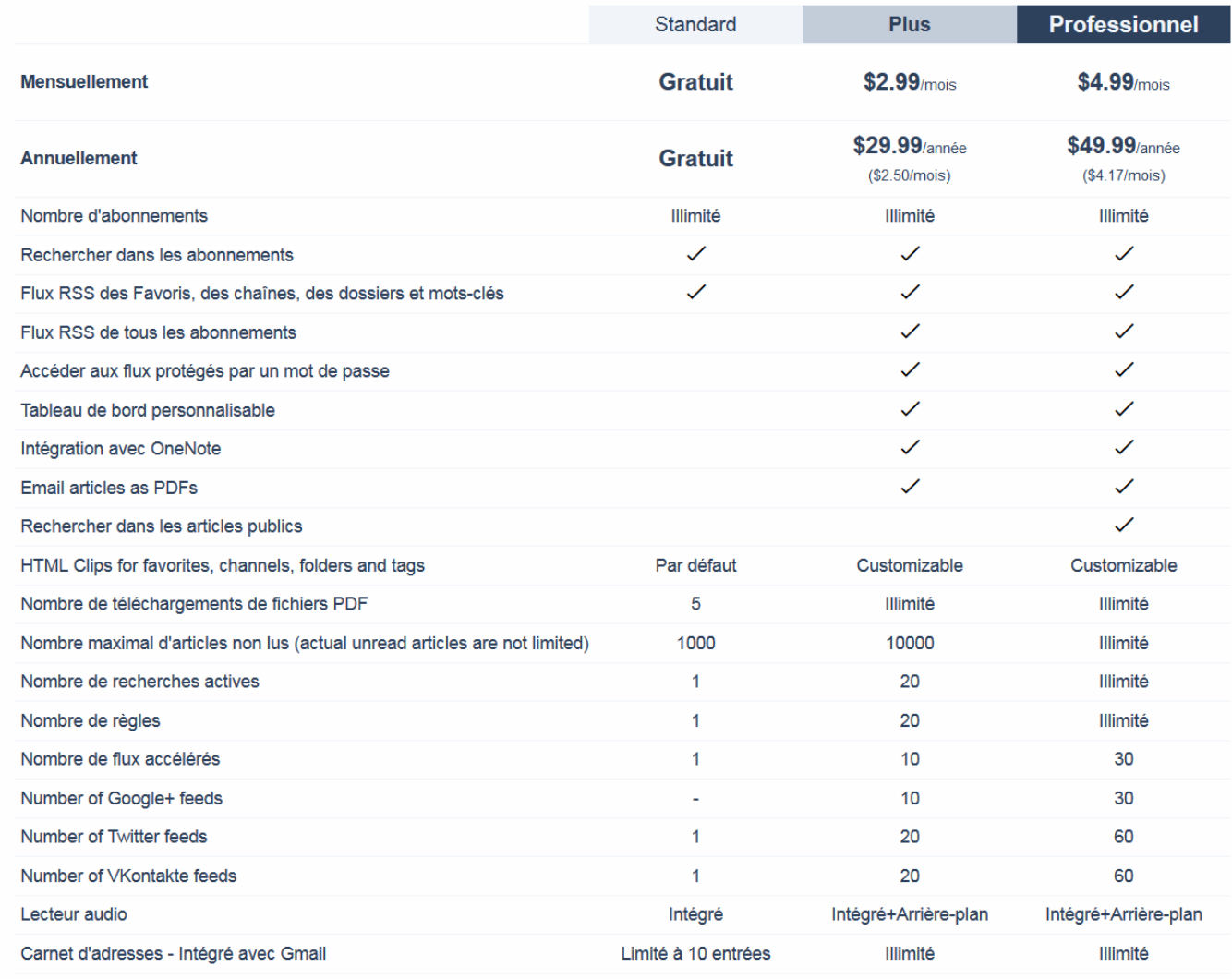

Mise à niveau

Mise à niveau

# • Inoreader :<http://www.inoreader.com/>

### **Préférences**

Profil

### **Profil**

Courriel:

Nom:

Nom d'utilisateur:

Mot de passe:

Facturation:

Activée:

Courriel:

Type de compte:

Publier les notes:

Profile summary:

**Fonctions sociales** 

Commentaires publics:

Notifications de réponses:

Liked articles notifications:

### **Informations personnelles**

Interface Comportement **Abonnements** Dossiers et mots-clés **Contacts** Envoyer un courriel aux contacts **Billing and usage Règles Paquets** Intégration **Apps and Extensions** Importer/exporter **Abonnements OPML** Raccourcis clavier **Réinitialiser** 

# □ Changer le mot de passe **Standard** (Mettre à niveau maintenant)

View billing and usage information

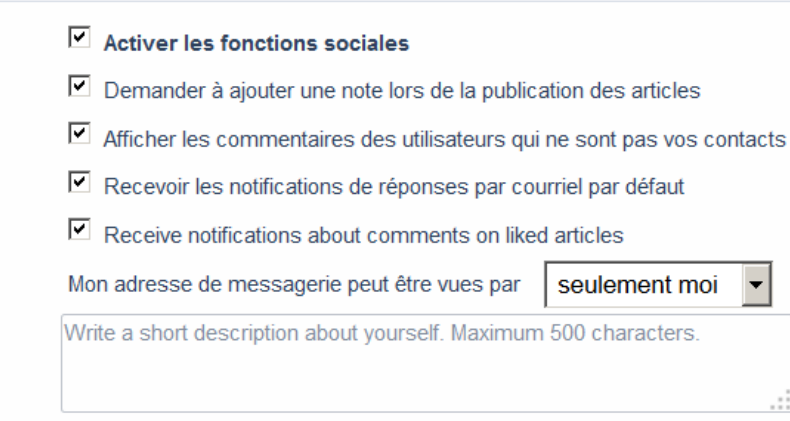

### Apercu de mon profil

# • Inoreader :<http://www.inoreader.com/>

#### Interface

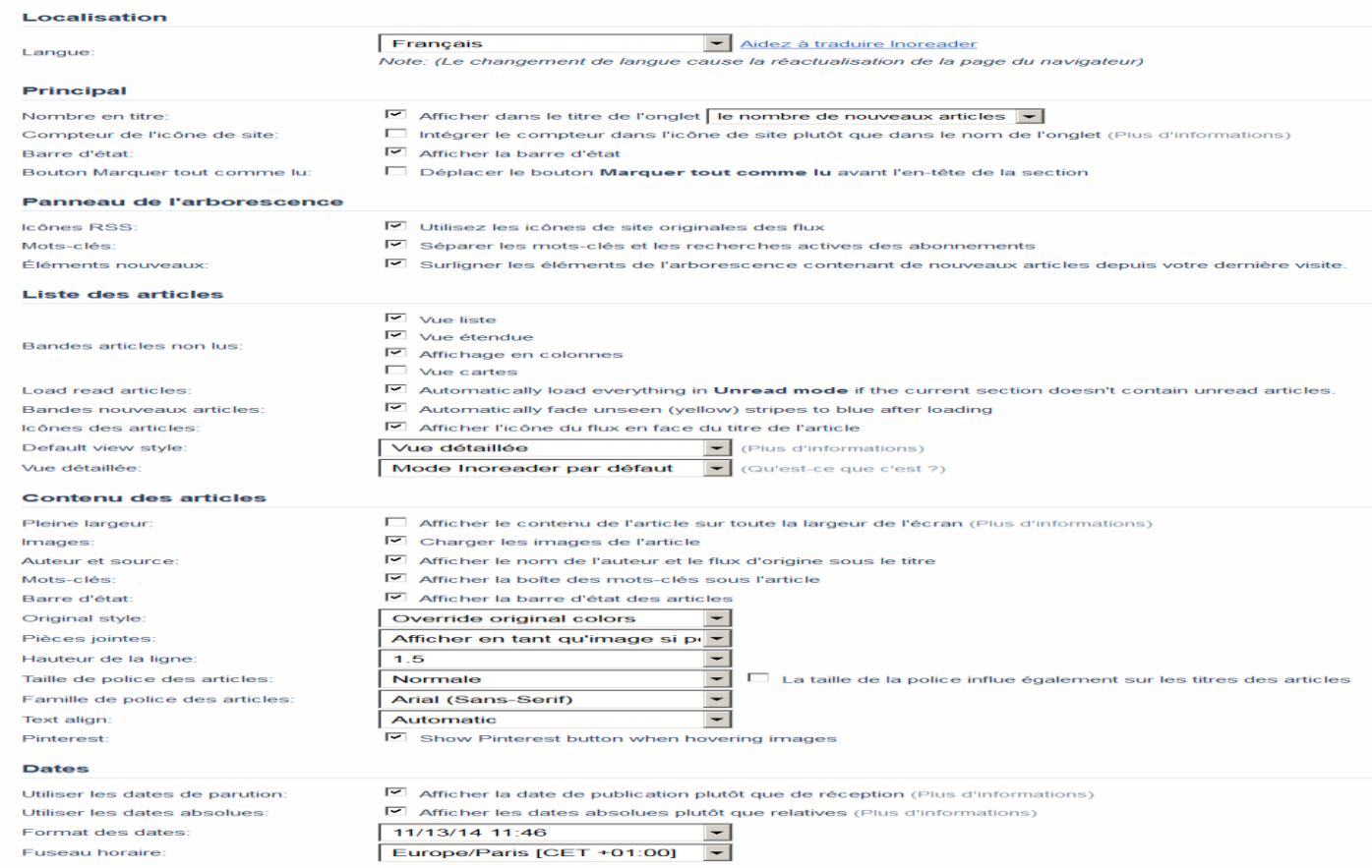

#### **Style**

Thème:

Mode contrasté:

Aqua theme  $\overline{\phantom{0}}$ 

IZ Augmenter le contraste des éléments du texte et de l'interface utilisateur

#### Old design

You can revert to our old design, but beware that it is no longer supported and some features might not work as expected! Utiliser l'ancienne interface

#### **Beta version**

You can test bleeding edge features in our beta version, but beware of possible bugs. Use beta version

# • Inoreader :<http://www.inoreader.com/>

### **Comportement**

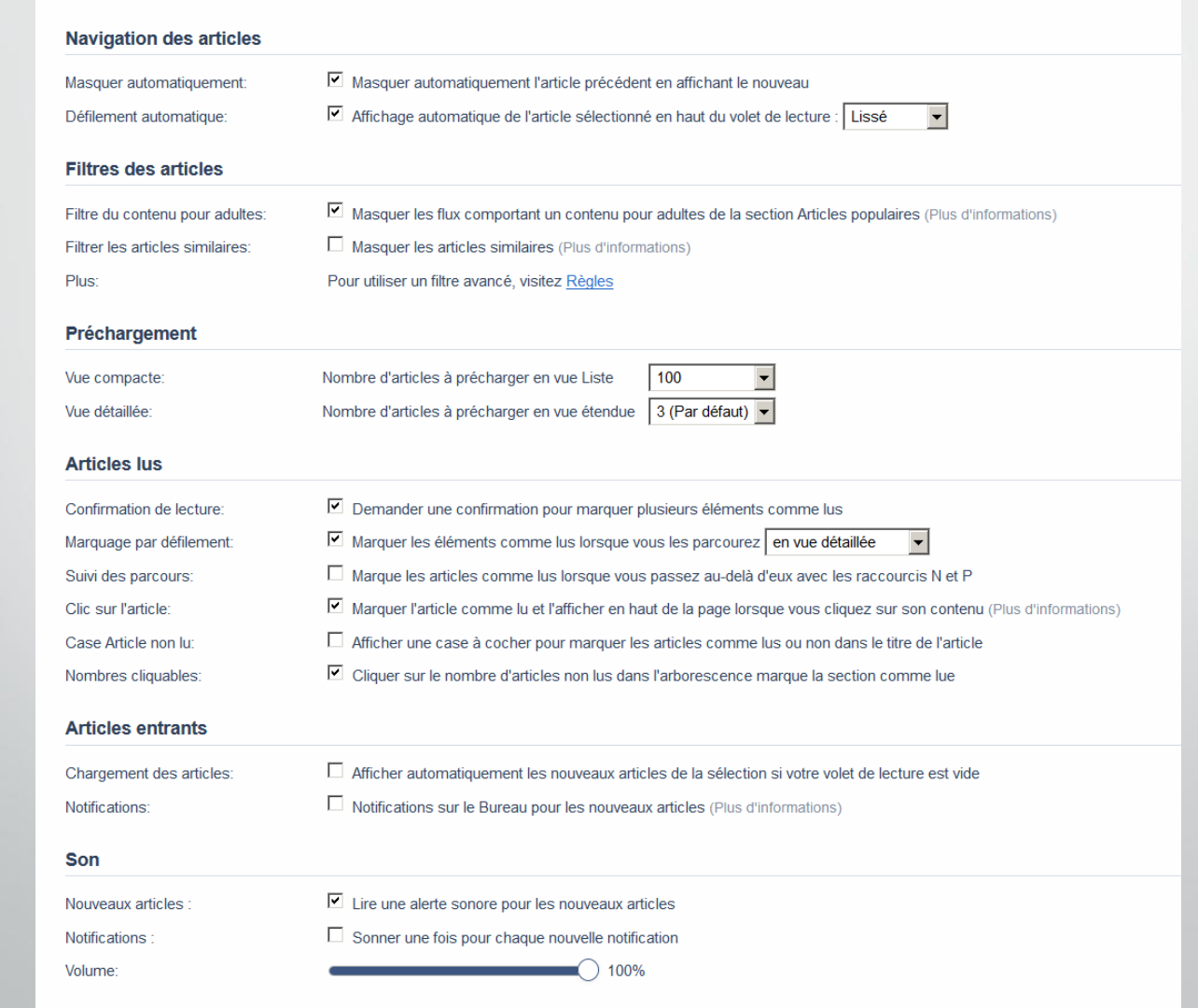

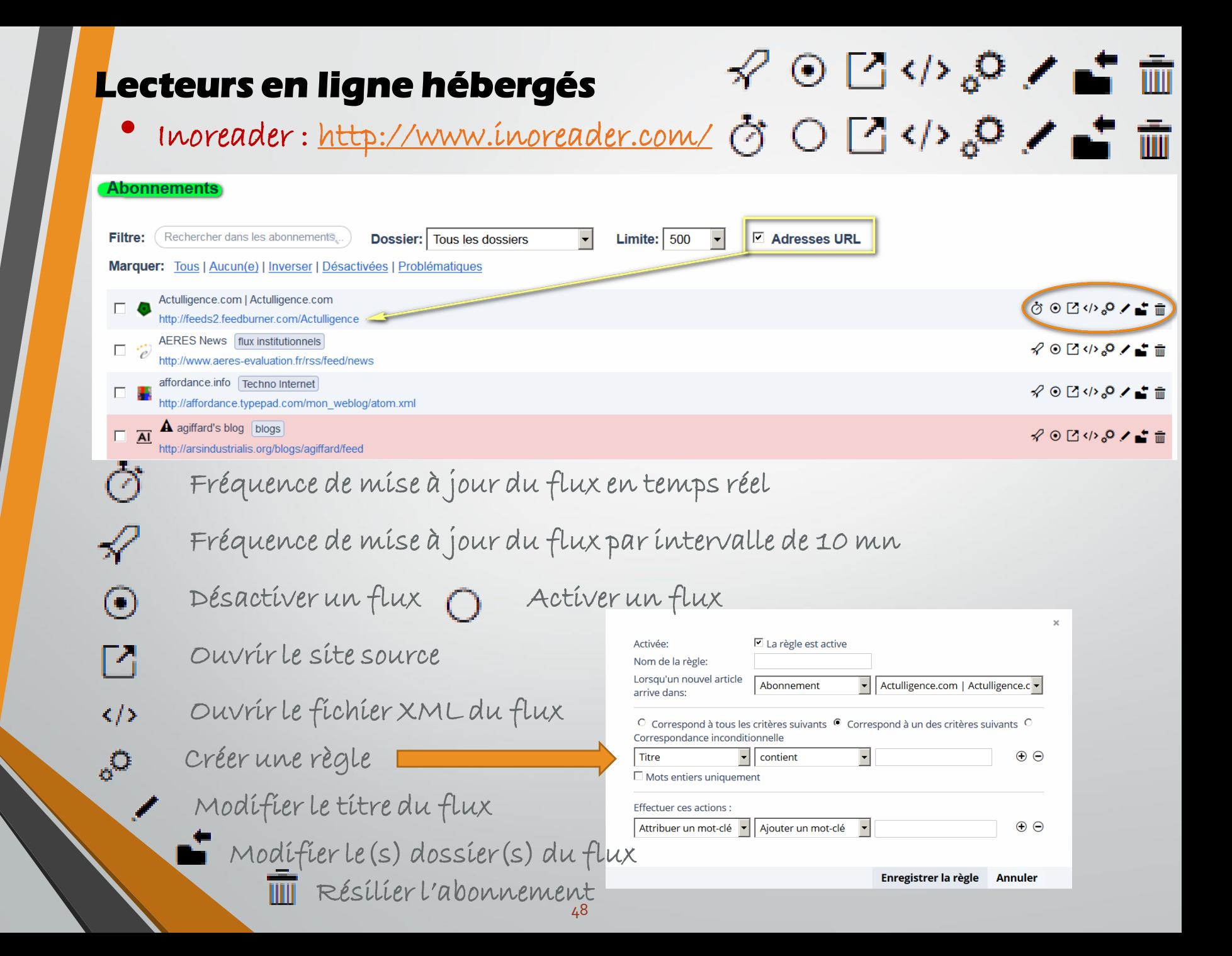

• Inoreader :<http://www.inoreader.com/>

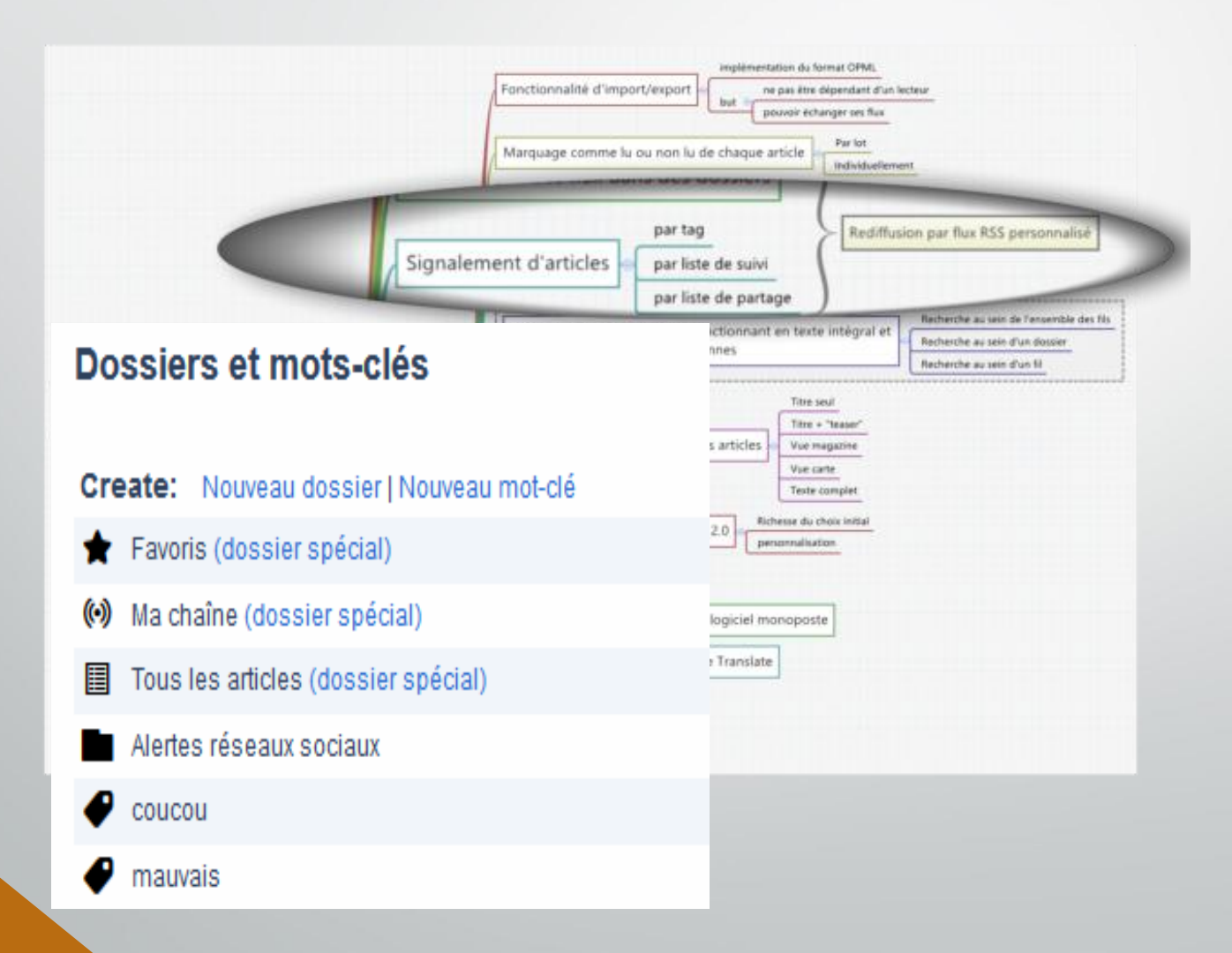

• Inoreader :<http://www.inoreader.com/>

| Lecteurs en ligne hébergés<br>Inoreader: http://www.inoreader.com/<br>of chaboo tagged as blogs from Increader [http:/<br>€,<br>Dossiers et mots-clés<br>Coutline text="Pensées Libres" title="Pensées Libres" type="rss" xmlUrl="http://www.marianne2.fr/philippepetit/xml/syndication.rss" htmlUrl="http://www.marianne2.fr/philippepetit/xml/syndication.rss" htmlUrl="http://<br>${\bf \textbf{``call to the 1--} {\bf \textbf{``i.e.}} {\bf \textbf{``i.e.}}, {\bf \textbf{``ii.e.}}, {\bf \textbf{``iii.}} {\bf \textbf{``iii.}} {\bf \textbf{``iv.}} {\bf \textbf{``iv.}} {\bf \$<br>Créer: Nouveau dossier Nouvea<br>utline text="Alain Giffard" title="Alain Giffard" type="rss" xmlUrl="http://alaingiffard blogs.com/culture/rss.xml" htmlUrl="http://alaingiffard blogs.c                                                                                                    | Renommer le dossier<br>Supprimer le dossier<br>Télécharger en OPML<br>Créer une règle                                                                                                    |
|----------------------------------------------------------------------------------------------------|----------------------------------------------------------------------------------------------------|
| giffard's blog" title="agiffard's blog" type="rss" xmlUrl="http://arsindustrialis.org/blogs/agiffard/feed" htmlUrl="http://arsindustrialis.org/blogs/agiffard<br>Favoris (dossier spécial)<br>Christian Fauré" title="Christian Fauré" type="rss" xmlUrl="http://feeds.feedburner.com/christian-faure/wMuM" htmlUrl="http://www.christian-faure net<br>"La vie numérique - François MAGNAN - Formateur Consultant -   Scoop it" title="La vie numérique - François MAGNAN - Formateur Consultant -<br>www.scoop.it/t/zero-papiers"/2<br>Ma chaîne (dossier spécial)<br>/hxdwtapp4.osti.gov.18080/wws/alertFeed.html?alertId=5af3542ea3cc3ad606064bb9240ff187c5ccd895&feedType=RSS"/<br>'infopollution"" title="Alert - "infopollution"" type="rss" xmIUrl="http://mednar.com/mednar/alertFeed.html?feedT<br>dertFeed html?alertId=d33dc912db83bb00db9db625bf411b6ae152c6ae&feedTvpe=RSS",<br>utline text="La Boite à Outils des Historiens" title="La Boite à Outils des Histo<br>oriens" type="rss" xmlUrl="http://www.boit<br>Tous les articles (dossier spéc<br>outline text="Descary.com" title="Descary.com" type="rss" xmlUrl="http://feeds.feedburner.com/BenoitDescary" htmlUrl="http://desc<br>utline text="Korben" title="Korben" type="rss" xmlUrl="http://feeds.feedburner.com/KorbensBlog-UpgradeYourMin<br>al" htmlllela"htt<br>alertes infobésité                                                                                                    | xport off<br>xport off<br>xport off<br>4.* * 2<br>Export on » Flux RSS   Image HTML   OPML public                                                                                                    |
| Alertes réseaux sociaux<br>Export on » Flux RSS   Image HTML   OPML<br>public<br><b>Delicious</b><br>xml version="1.0" encoding="utf-8"?                                                                                                    | A Export on » Flux RSS   Image HTML   OPML public<br>Rexport on » Flux RSS   Image HTML   OPML public<br>A Export on » Flux RSS   Image HTML   OPML public<br>A Export on » Flux RSS   Image HTML   OPML public<br>A Export on » Flux RSS   Image HTML   OPML public                                                                                                    |
| droit de l'Internet <sup><rss< sup=""> version="2.0" xmlns:atom="http://www.w3.org/2005/Atom"&gt;<br/><channel><br/><title>blogs via username in Inoreader</title><br/><link/>http://www.inoreader.com/stream/user/[idNumber]/tag/blogs/view/html<br/><description><![CDATA[ ]]></description><br/><language>en-US</language><br/><lastbuilddate>Sun, 16 Nov 2014 14:17:41 +0000</lastbuilddate><br/><pubdate>Sun, 16 Nov 2014 14:17:41 +0000</pubdate><br/><atom:link_href="http: <br="" [idnumber]="" blogs"_rel="self" stream="" tag="" user="" www.inoreader.com="">type="application/rss+xml"&gt;<br/><generator>InoReader (https://www.inoreader.com)</generator><br/><item><br/><title>International Games Day @ Your Library #igd14</title><br/><link/>http://information-literacy.blogspot.com/2014/11/international-games-day-your-library.html<br/><description><![CDATA[<div style="clear: both; text-align: center;"><a href="http://3.bp.blogspot.com/-vl-<br>AZyWzd_0/VGeJgn_GLRI/AAAAAAAAJ7E/evz25YuywF4/s1600/IGD12-logo.png" imageanchor="1" style="clear: ri<mark>ght</mark><br>float: right; margin-bottom: 1em; margin-left: 1em;"><img border="0" src="http://3.bp.blogspot.com/-vl-<br>"AZyWzd_0/VGeJgn_GLRI/AAAAAAAAJ7E/evz25YuywF4/s320/IGD12-logo.png"></a></div>Today_is<b> International<br>Games Day @ Your Library</b> There is information about it at <a<br>href="http://igd.ala.org/">http://igd.ala.org/</a>]]></description><br/><pubdate>Sat, 15 Nov 2014 09:00:00 +0000</pubdate><br/><category>blogs</category><br/><author>Sheila Webber</author></item></atom:link_href="http:></channel></rss<></sup> | n Export on » Flux RSS   Image HTML   OPML public<br>blogs from chaboo in inoreade<br>Pourquoi utiliser Twitter pour sa veille métier ?<br>via La vie numérique.<br>Follow Vous l'avez sans doute remarqué, les listes de diffusion profess<br>progressivement de leur contenu c'est une des raisons pour lesquelles il convient de se<br>tourner vers Twitter pour effectuer sa veille métier. En voici quelques autres : Pour obter<br>l'information en exclusivité ou pour obtenir une information que l'on ne retrouvera pas<br>forcément<br>be it on Scoop it, via François MAGNAN Formateur Consultant et Documentaliste<br>SIYWTBEOuDxLvQXH_JZ9DI72eJkfbmt4tBvenImKBV9in2J1EleUzA9ngTSoKn |
| <source url="http://information-literacy.blogspot.com/"/> Information Literacy Weblog<br><guid ispermalink="false">https://www.inoreader.com/articles/3594407154</guid><br>                                                                                                    | Produits de veille - EHESP exemples de bulletins de veille.<br>utilisation de netvibes en veille<br>Of UTC by FrancoisMagnan via La vie numé                                                                                                    |

50

</channel>

 $<$ rss>

Þ

• Inoreader :<http://www.inoreader.com/>

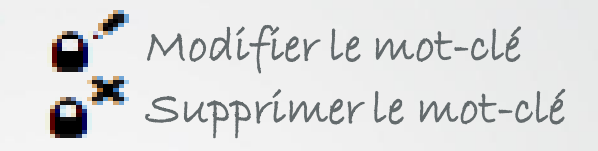

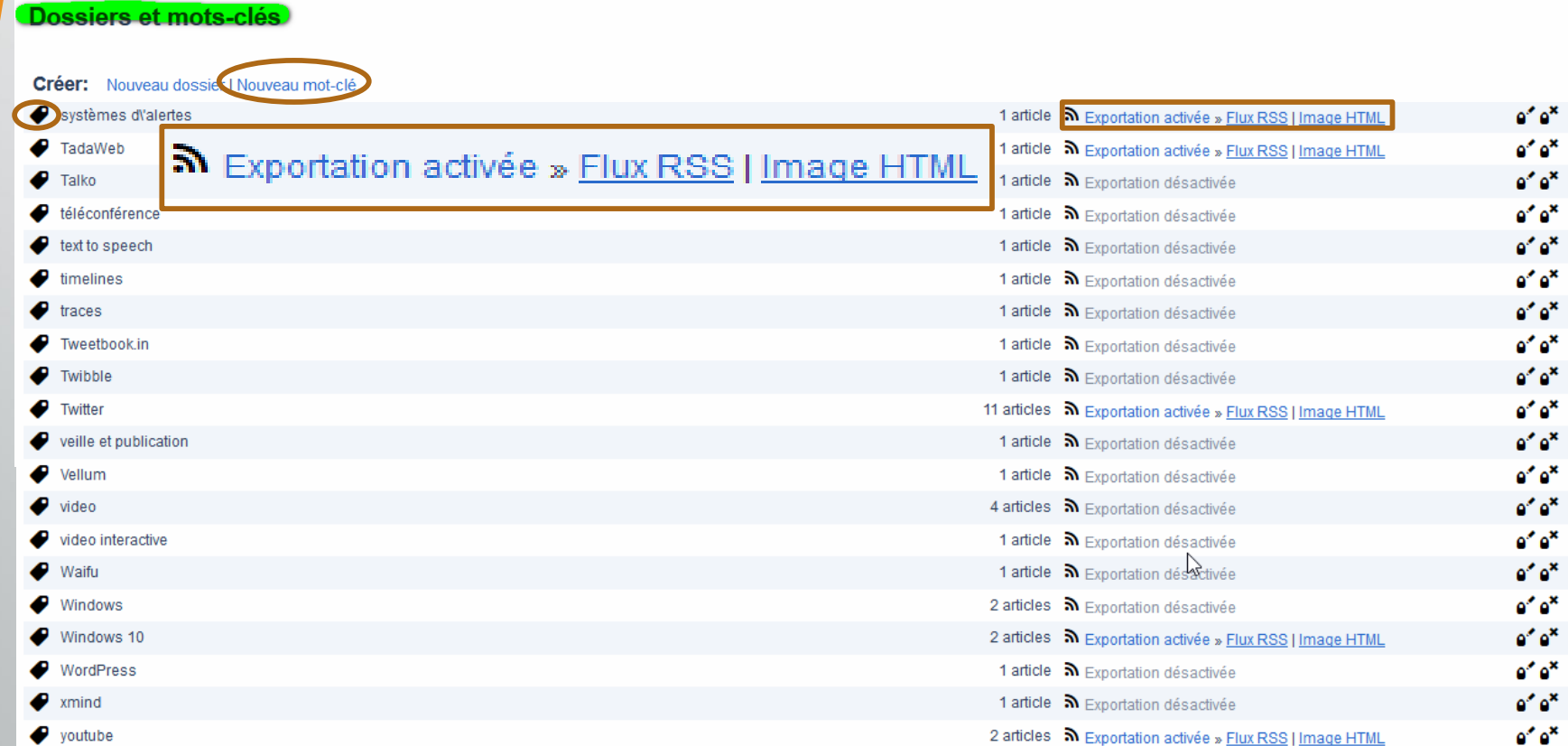

• Inoreader :<http://www.inoreader.com/>

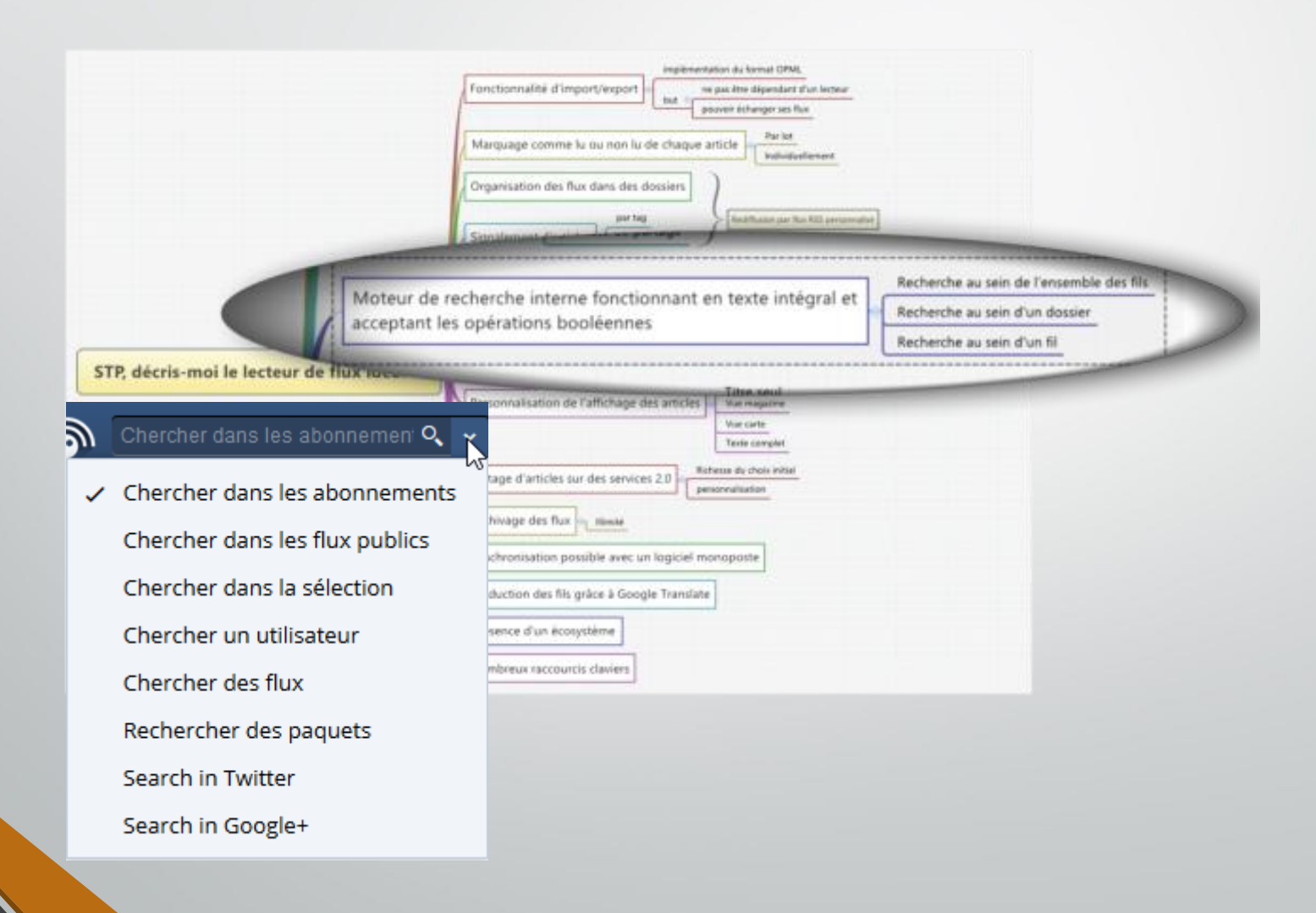

• Inoreader :<http://www.inoreader.com/>

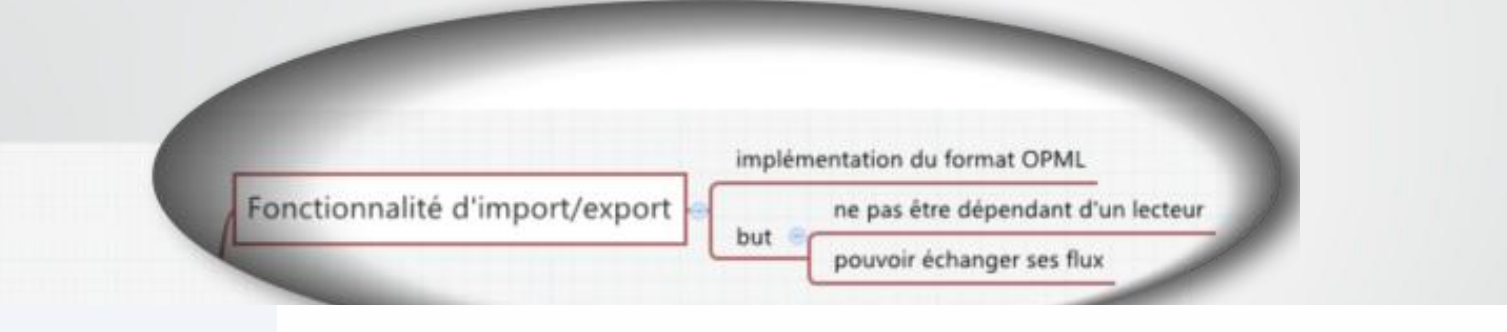

### **Préférences**

### Importer/exporter

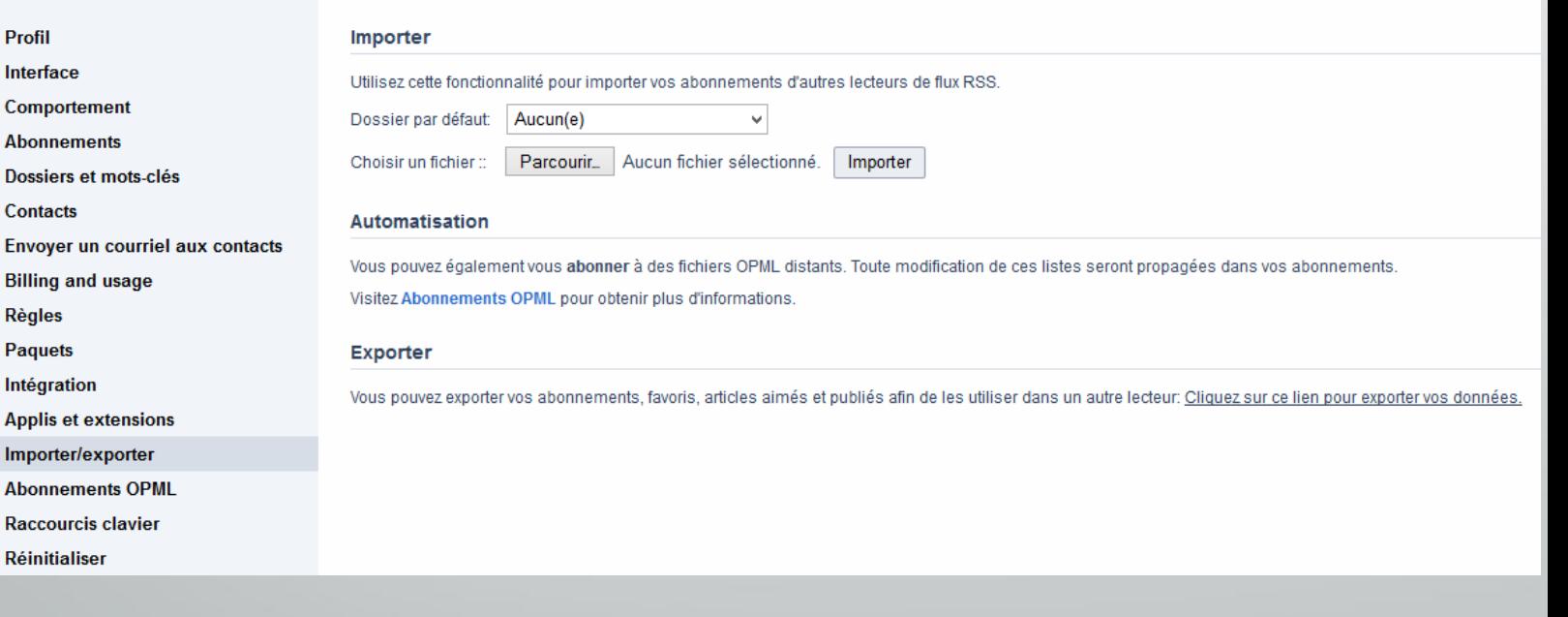

# • Inoreader :<http://www.inoreader.com/>

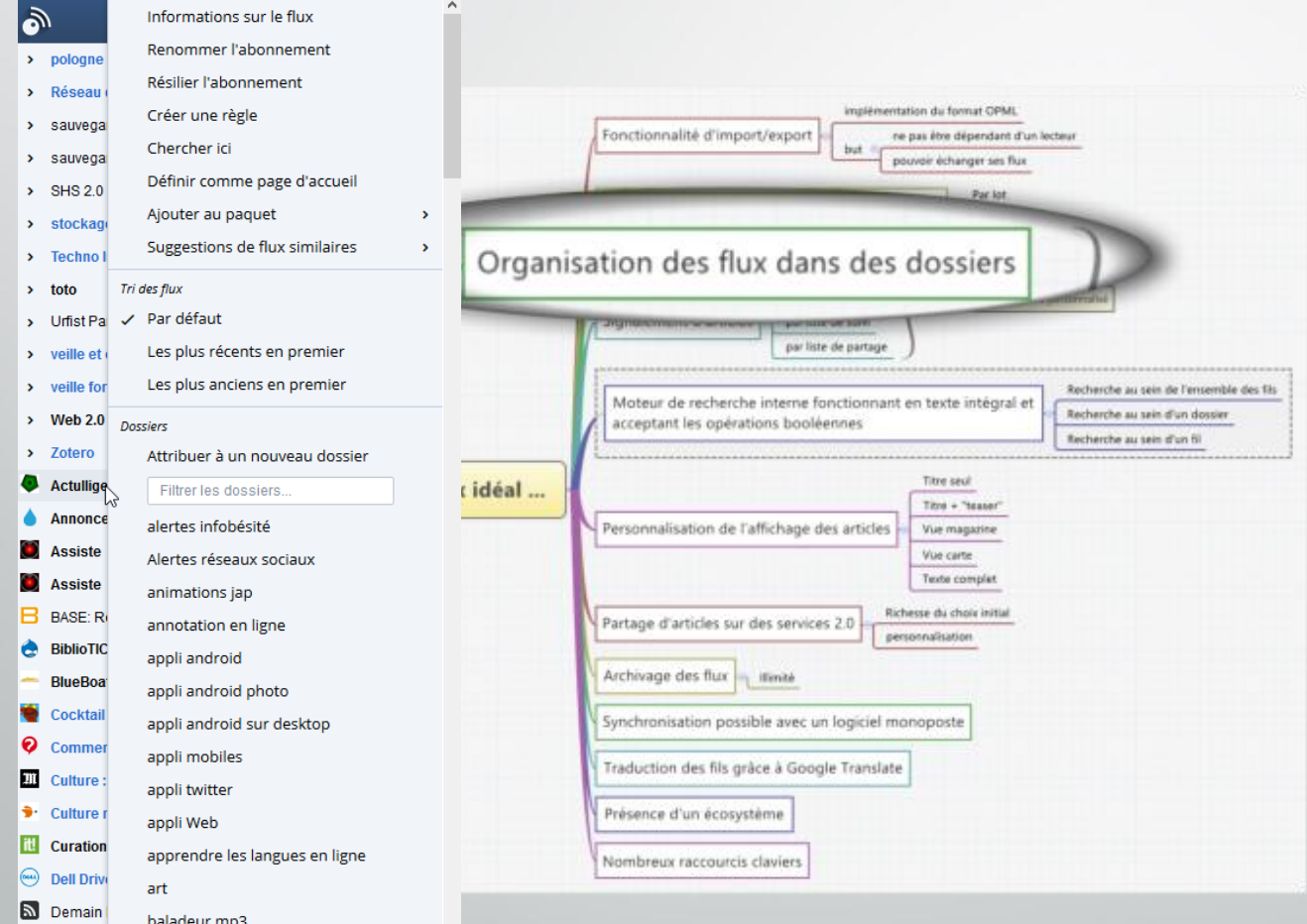

• Inoreader :<http://www.inoreader.com/>

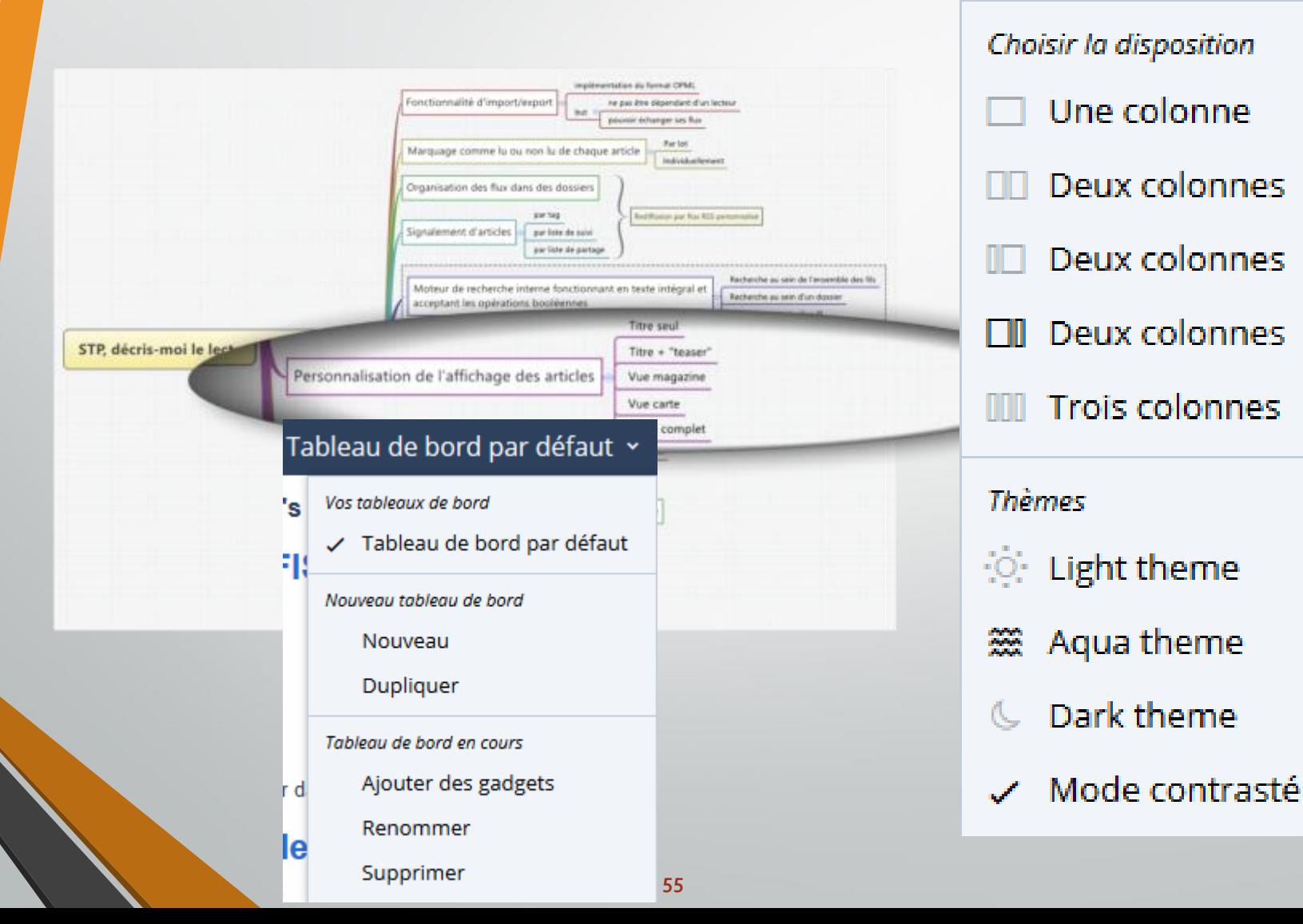

des gadgets

o

Intégration

**Préférences** 

Comportement **Abonnements** 

**Billing and usage Règles** 

Importer/exporter

**Raccourcis clavier** Réinitialiser

Profil Interface

Contacts

Paquets Intégration

• Inoreader :<http://www.inoreader.com/>

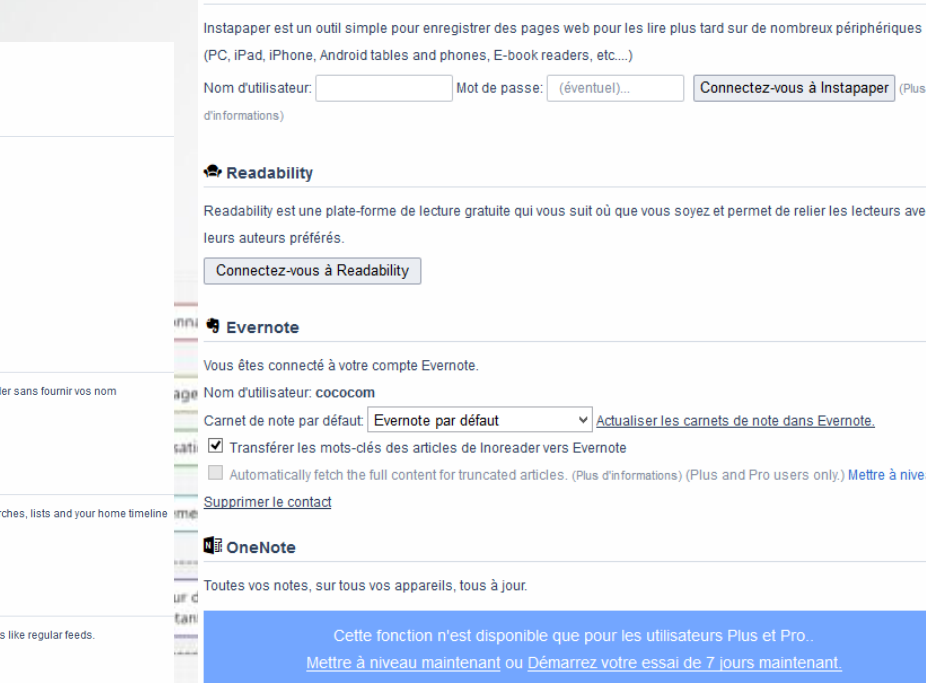

8 Google Vous êtes connecté à Litre compte Google les lecteurs avec Dossiers et mots-clés Envoyer un courriel aux contacts Supprimer le contact f Facebook **Applis et extensions** En vous connectant à votre compte Facebook, vous pouvez vous connecter à Inoread d'utilisateur et mot de passe. **Abonnements OPML** vernote Connectez-vous à Facebook ly.) Mettre à niveau maintenant.  $\blacktriangleright$  Twitter By connecting your Twitter account you will be able to subscribe to Twitter users, sear like regular feeds. Connectez-vous à Twitter **W** VKontakte By connecting your VK.com account you will be able to subscribe to VKontakte profile Connectez-vous à VKontakte **V** Pocket Connectez-vous à OneNote nali Vous êtes connecté à votre compte Pocket Vue carte Richesse du choix initial Partage d'articles sur des services 2.0 personnalisation Archivage des titut [14] itende Synchronisation possible avec un logiciel monoposte Traduction des fils grâce à Google Translate Présence d'un écosystème Nombreux raccourcis claviers

I Instapaper

# • Inoreader :<http://www.inoreader.com/>

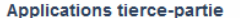

Ces excellentes applications et extensions ne sont pas dévelopées notre service

- News+ (for Android par noinnion)
- D7 Reader (for Android par DroidLab7)
- . NewsJet (for Android par Andrey Nikanorov)
- · Listener Launcher (for Android par piaci.mosca)
- Feeddler (for iOS par C. B. Liu)
- Feeddler Pro (for iOS par C. B. Liu)
- · Good News (for iOS par Michał Piotrowski)
- Mr. Reader (for iPad par Oliver Fürniß)
- Reeder (for OSX and iOS)
- . Feed Spider (for WebOS and FirefoxOS par Othello Ventures)
- · Extension Firefox (par Zoltán Wacha)
- Extension Opera (par demalexx)

#### **Lecteur de flux Firefox**

Ajouter Inoreader en tant que lecteur de flux dans Firefox

#### **Préférences**

Profil Interface Comportement **Abonnements** Dossiers et mots-clés Contacts **Envoyer un courriel aux contacts Billing and usage Règles Paguets** Intégration **Applis et extensions** Importer/exporter **Abonnements OPML Raccourcis clavier Réinitialiser** 

#### **Applis et extensions**

#### **Application Android**

Notre app Android officielle est disponible au Google Play. Nous avons également publié une interface API ouverte, afin que d'autres développeurs puissent intégrer Inoreader dans leurs apps.

 $\heartsuit$ 

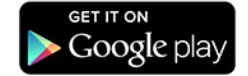

#### **Application iOS**

Notre app iOS officielle est disponible dans iTunes.

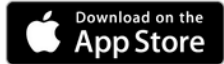

#### **Application web mobile**

Nous offrons une application web mobile dédiée. Si votre navigateur mobile n'est pas automatiquement redirigé lorsque vous accédez à Inoreader, pointez-le vers http://www.inoreader.com/m

#### Compagnon Inoreader (Extension de navigateur)

Cette extension du navigateur affiche le nombre d'articles actuellement non lus dans Inoreader. Il permet également d'autres fonctions avancées, par exemple voir un aperçu de vos flux et dossiers mis à jour et vous abonner à l'onglet actuellement ouvert. Téléchargez-la pour votre navigateur préféré

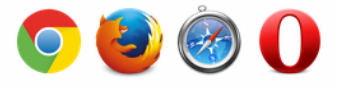

Son fonctionnement ne nécessite pas d'être connecté si vous entrez cette clé dans ses préférences :

eHGtHr\_S1q1xl\_M0 Renouveler

#### **Favoris intelligents**

Déplacer ce bouton dans votre barre de favoris: S'abonner... rraguction des nis grace a Google translate

Nombreux raccourcis claviers

Présence d'un écosystème

# • Inoreader :<http://www.inoreader.com/>

### Raccourcis clavier

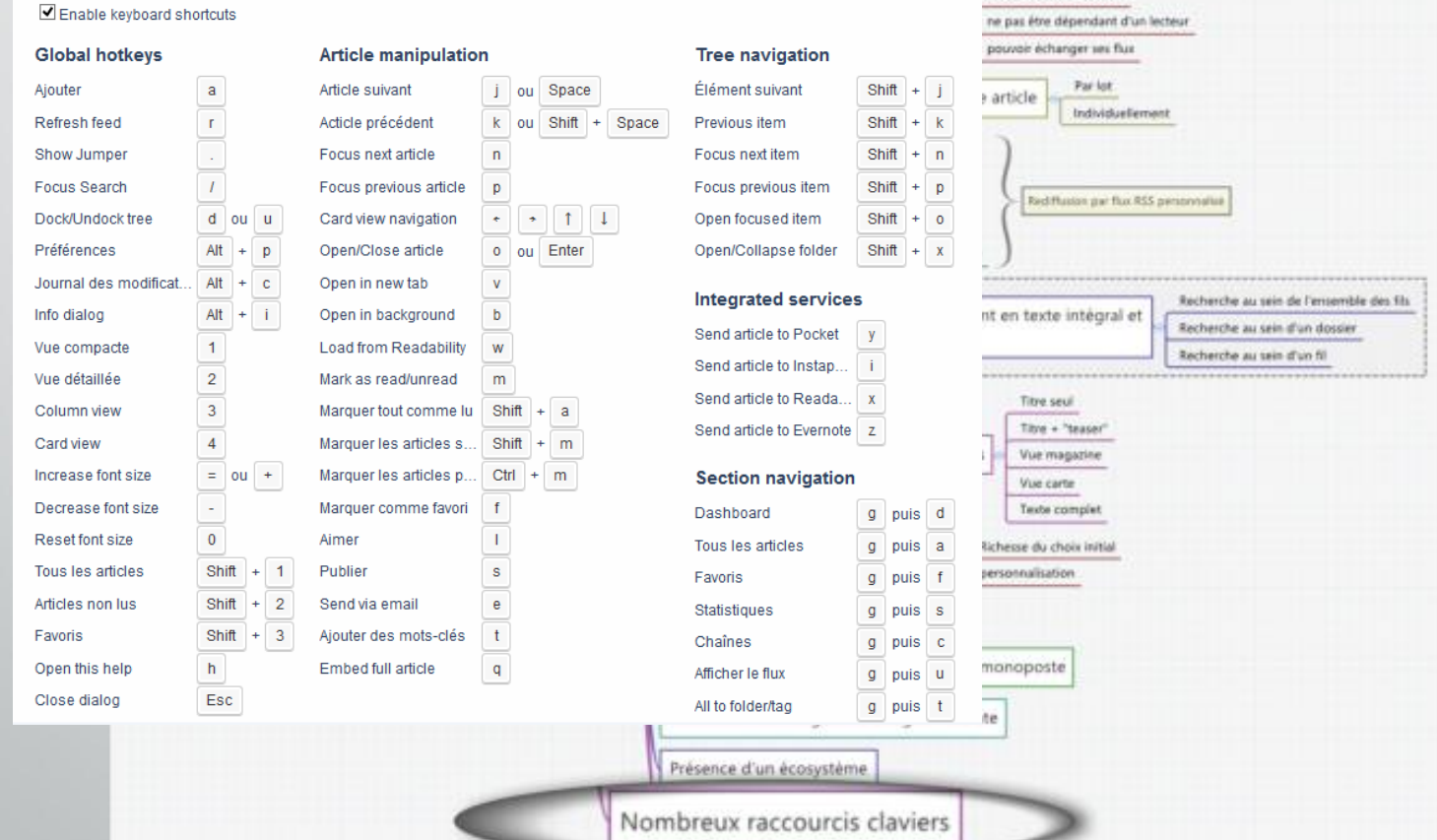

ntation du format OPML

# **Optimiser la lecture**

• Accéder à des flux protégés par login et mot de passe

• Passer par un autre service Google : FeedBurner

Igloops - [http://www.igloops.fr/web/google-reader-suivre-un](http://www.igloops.fr/web/google-reader-suivre-un-flux-rss-protege-par-mot-de-passe/)flux-rss-protege-par-mot-de-passe/

• EVITER LE TRONCAGE DES ARTICLES POUR POUVOIR LES LIRE EN ENTIER DANS SON LECTEUR

• En amont en soumettant l'URL du flux à un service en ligne : Full Text RSS Feed Builder - <http://fulltextrssfeed.com/>

# **Surveillance d'une page Web sans fil RSS**

# Et si on n'a pas de fil RSS à disposition ?

- Outils de surveillance de pages web
	- UpdateScanner (plug in firefox)
	- Diphur, service en ligne : [http://www.diphur.com](http://www.diphur.com/)
- Outils de génération de flux RSS
	- Ex : [Page2RSS.com](http://page2rss.com/), [Feed43](http://www.feed43.com/), [Feedity,](http://feedity.com/) [Feedyes,](http://www.feedyes.com/) mais aussi [TaDaweb](https://www.tadaweb.com/) outil plus complexe mais aussi plus puissant.

### What is **IFTTT?** IFTTT is a service that lets you create powerful connections with one simple statement:

Recipe

# if this then that

Trigger

Action

IFTTT is pronounced like "gift" without the "g."

[http://www.mindomo.com/mindmap/ifttt-en-vido-](http://www.mindomo.com/mindmap/ifttt-en-vido-484a1d2ac3044f4b919312a31347b029)

### 484a1d2ac3044f4b919312a31347b029

Lien public vers la carte mentale présentant quelques tutoriels vidéo sur ce service

# • IFTTT (If This Then That) - <https://ifttt.com/>

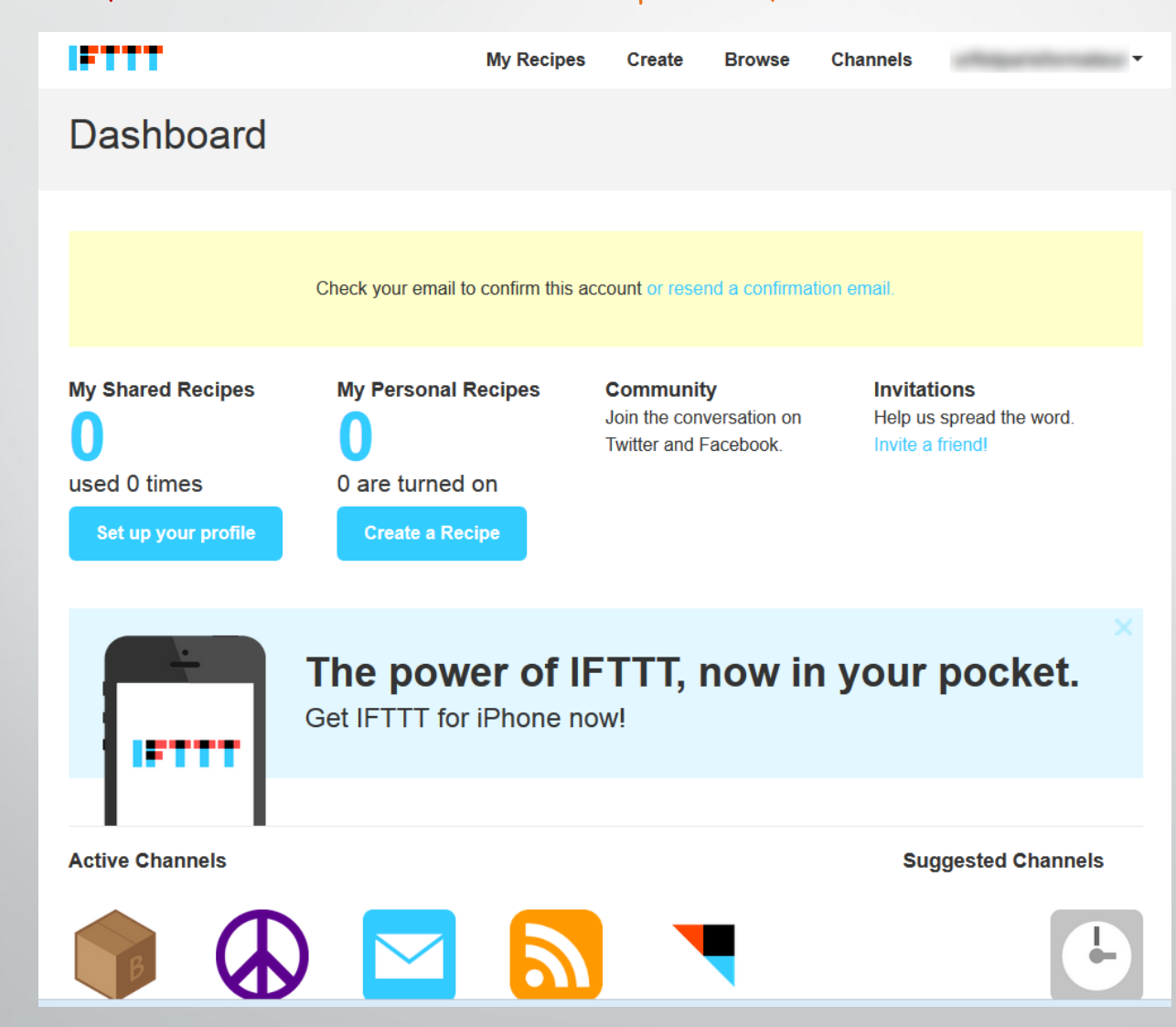

• IFTTT (If This Then That) - <https://ifttt.com/>

- 270 canaux (« channels ») disponibles
- + 155 000 recettes (« recipes ») publiques, réutilisables et modifiables
- suivant les canaux, plusieurs événements déclencheurs existent

# • IFTTT (If This Then That) - <https://ifttt.com/>

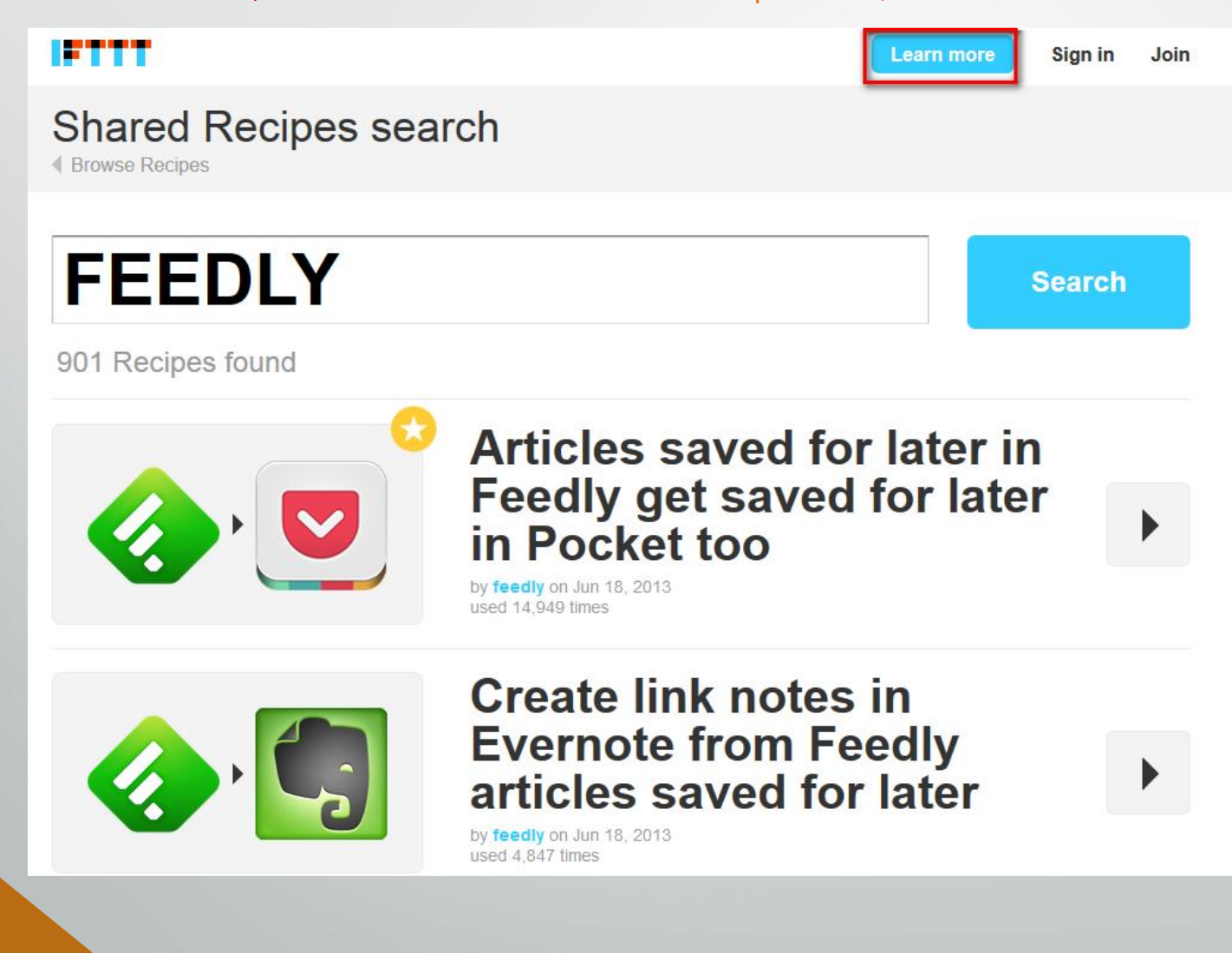

• Zapier - <https://zapier.com/>

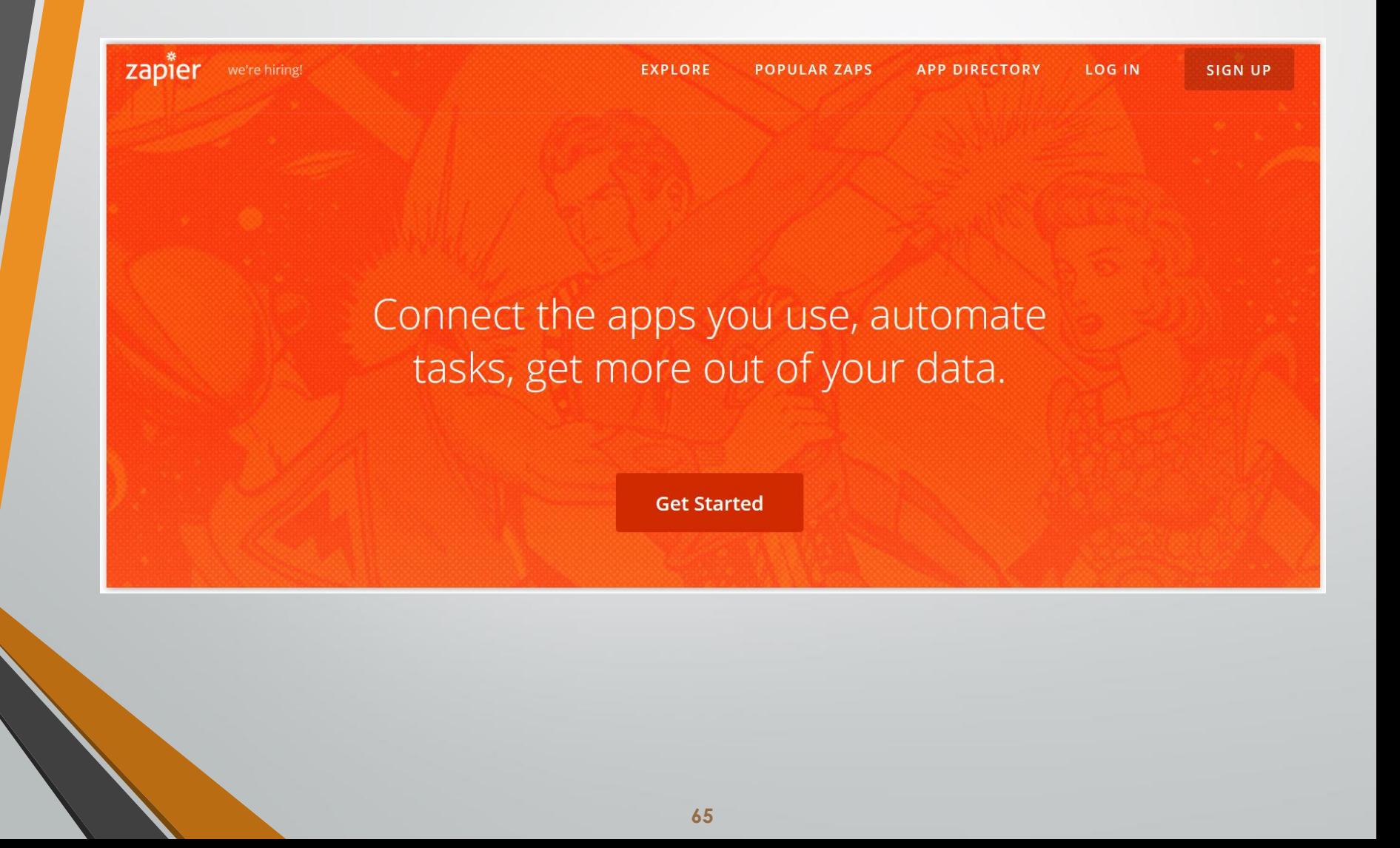

# **Webographie et sources**

- Etude comparative des lecteurs RSS par Serge Courrier sur SlideShare - [http://fr.slideshare.net/serge.courrier/fin-de-google-reader-quelle](http://fr.slideshare.net/serge.courrier/fin-de-google-reader-quelle-alternative-pour-les-professionnels)alternative-pour-les-professionnels
- RSS Circus <http://www.scoop.it/t/rss>
- Newspaper-2-0-your-guide-to-rss <http://www.makeuseof.com/pages/newspaper-2-0-your-guide-to-rss>
- Lire des flux rss non tronqués dans son lecteur RSS: [http://roget.biz/deux-lecteurs-rss-qui-permettent-de-lire-les-news](http://roget.biz/deux-lecteurs-rss-qui-permettent-de-lire-les-news-completes-meme-avec-le-feed-tronque-et-autres-artifices)completes-meme-avec-le-feed-tronque-et-autres-artifices
- Transformer une recherche en flux RSS : [http://roget.biz/transformer-une-recherche-bing-google-twiiter](http://roget.biz/transformer-une-recherche-bing-google-twiiter-facebook-youtube-en-flux-rss-attention)facebook-youtube-en-flux-rss-attention
- Suivre des contenus vidéos par flux RSS dans You Tube : <http://neosting.net/youtube-flux-rss> <http://googlesystem.blogspot.fr/2008/01/youtube-feeds.html>
- Vers la fin du RSS ? : <http://bibliotheques.wordpress.com/2011/10/11/vers-la-fin-du-rss/> et <http://bibliotheques.wordpress.com/2011/10/13/rss-suite-et/>

# **C'est fini, merci de votre attention … et peut-être à cet après-midi pour la session sur la valorisation de la veille, notamment avec Netvibes …**

**…** me contacter ?

[corinne.habarou@enc.sorbonne.fr](mailto:corinne.habarou@enc.sorbonne.fr)

**…** suivre ma veille sur l'actualité des flux RSS ? <http://www.scoop.it/t/mon-panier-veille-et-curation>